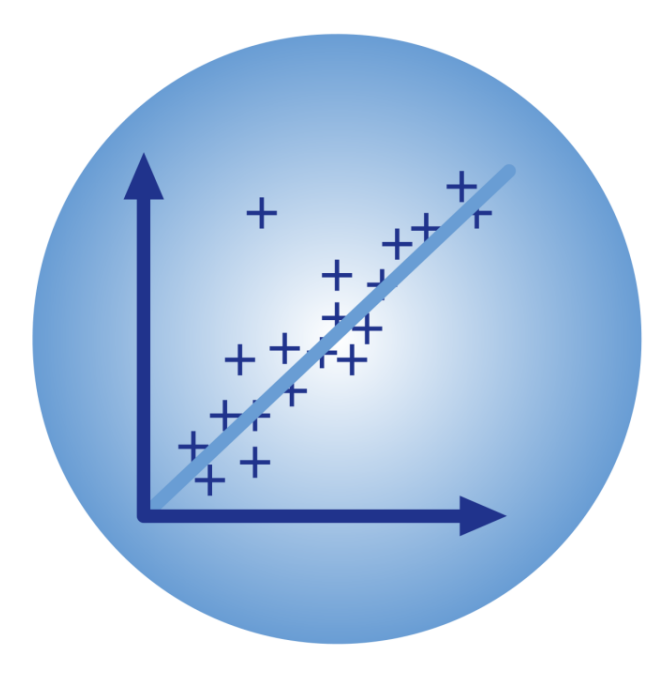

# BPhO Computational Challenge

## Electromagnetism

Dr Andrew French. December 2023.

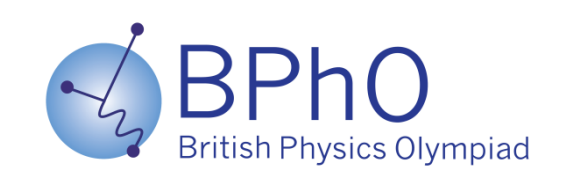

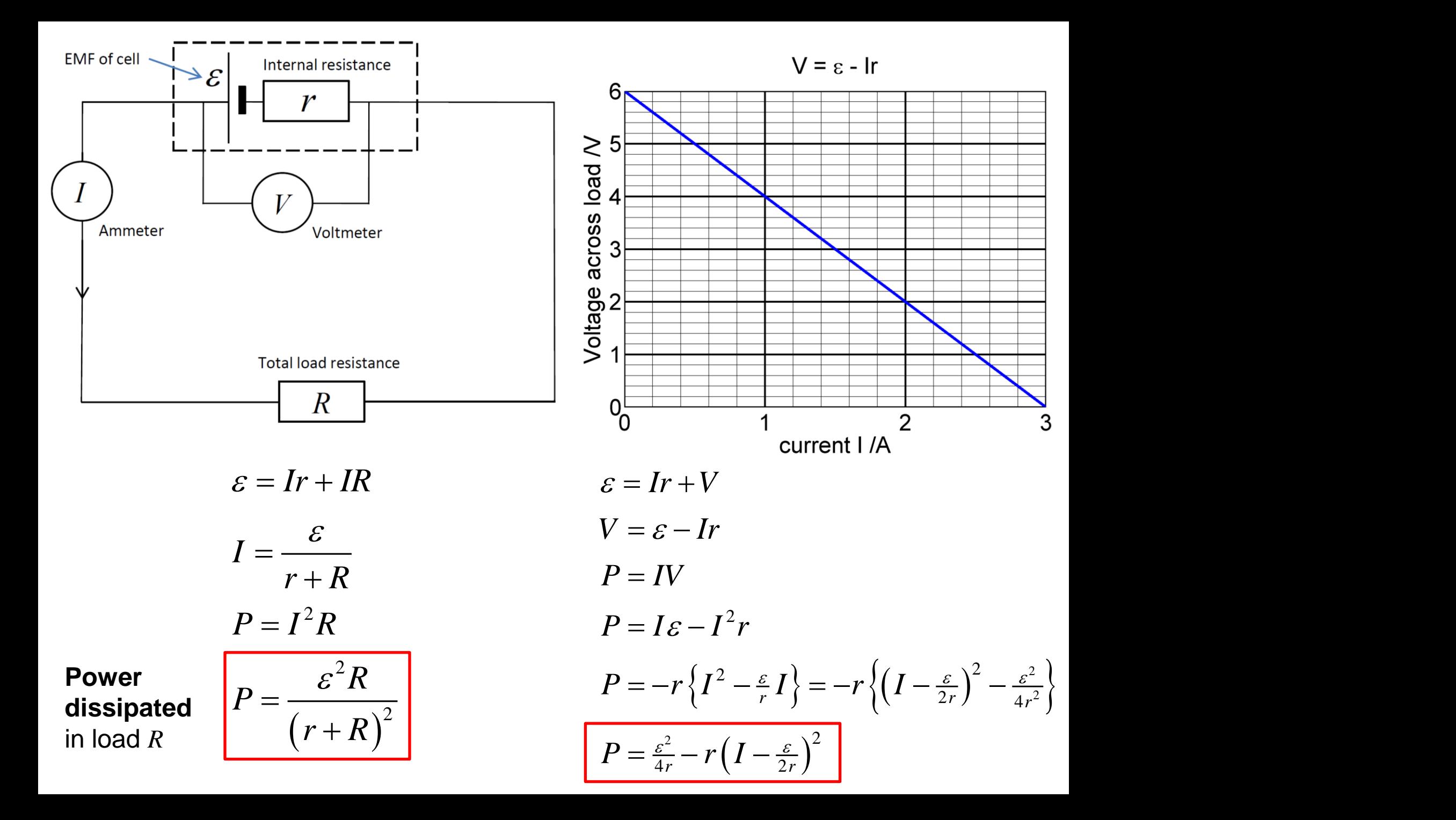

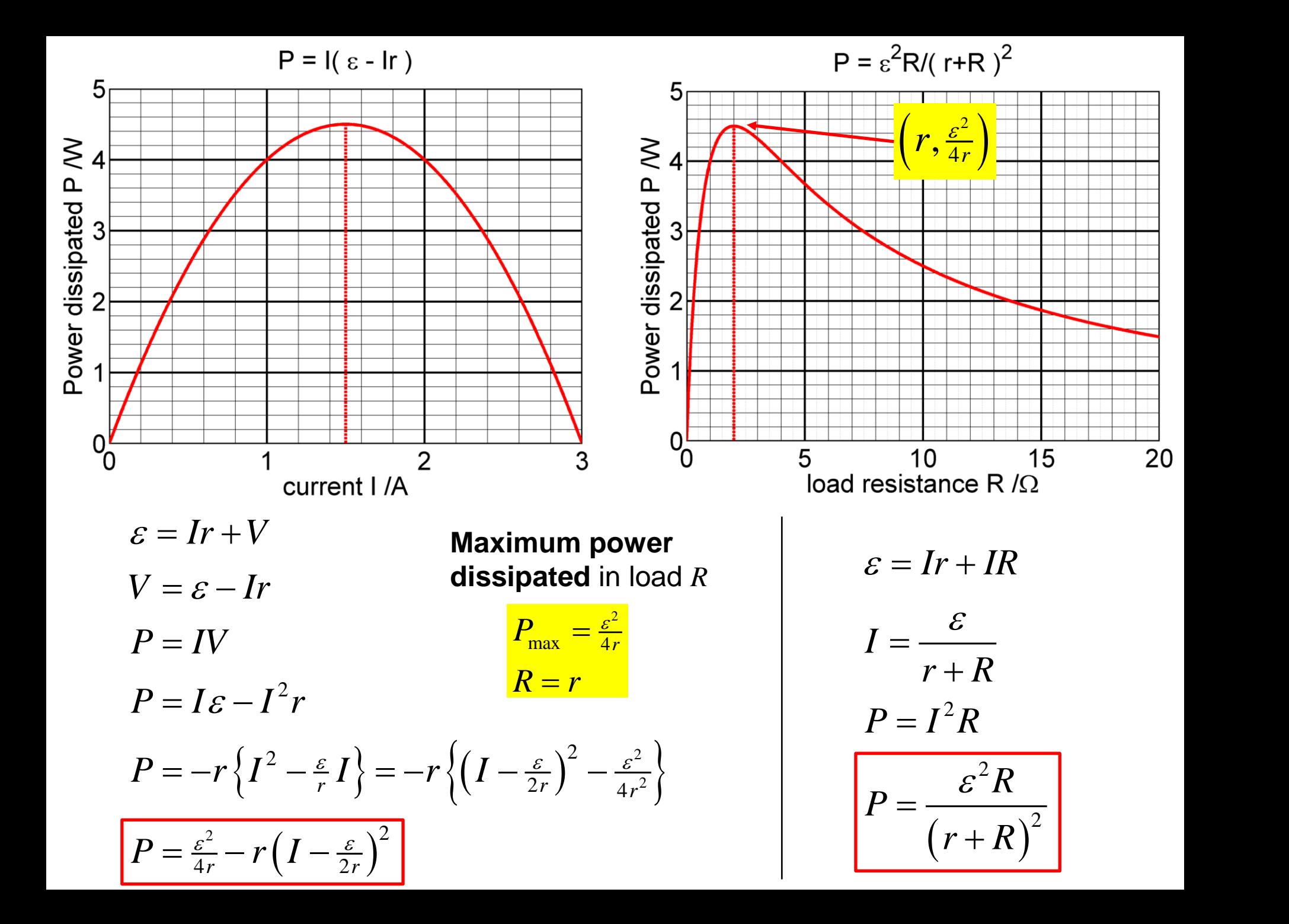

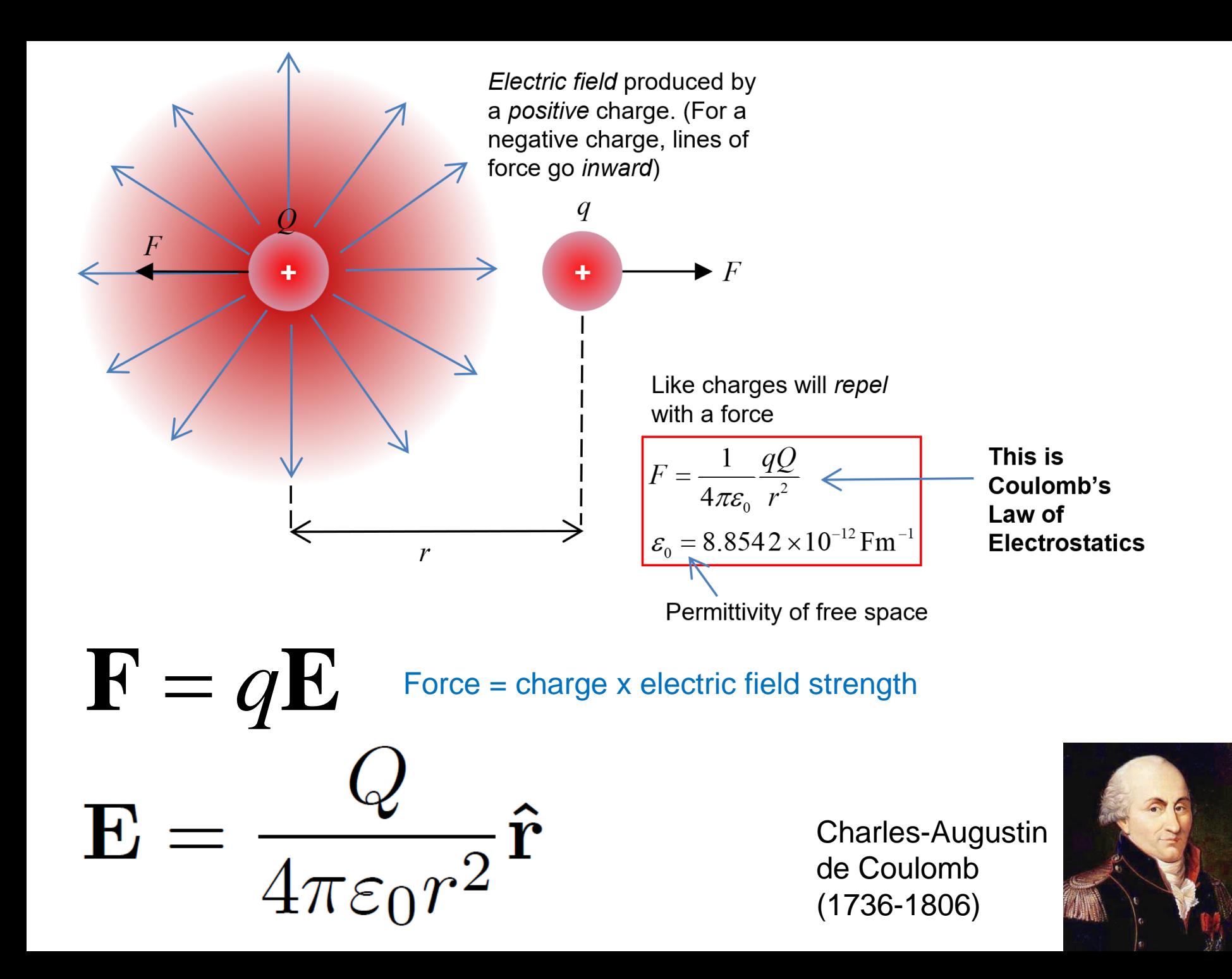

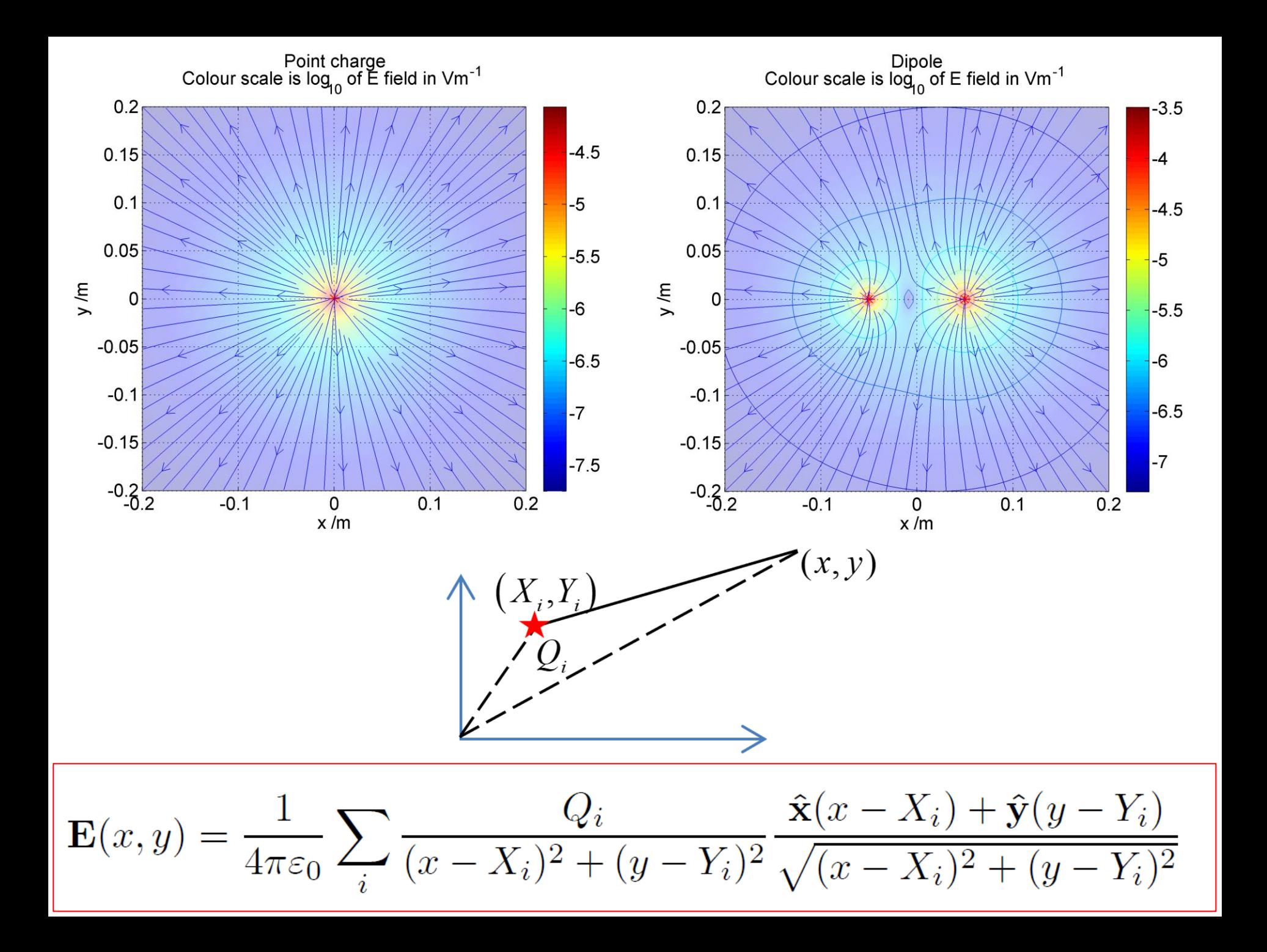

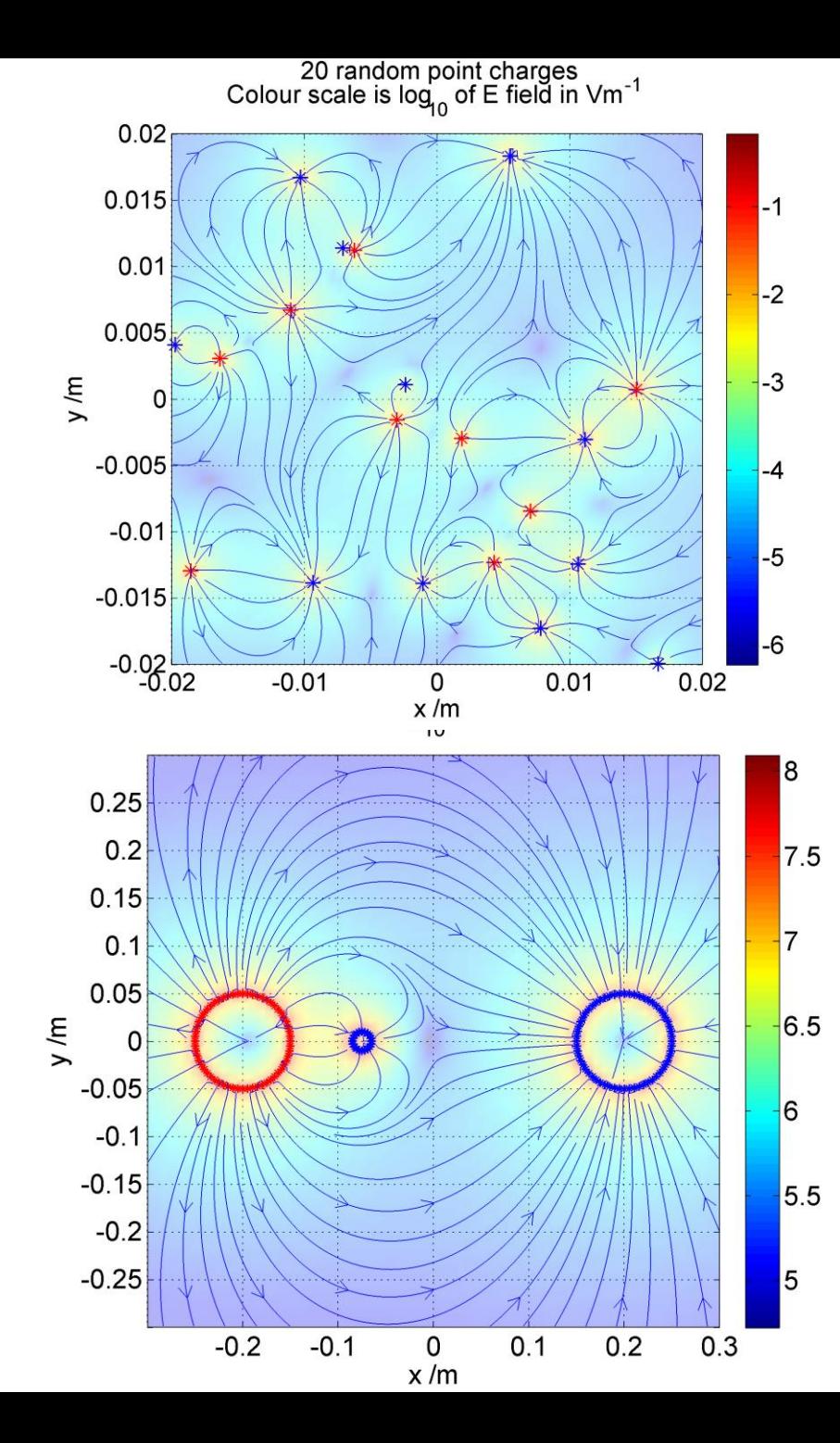

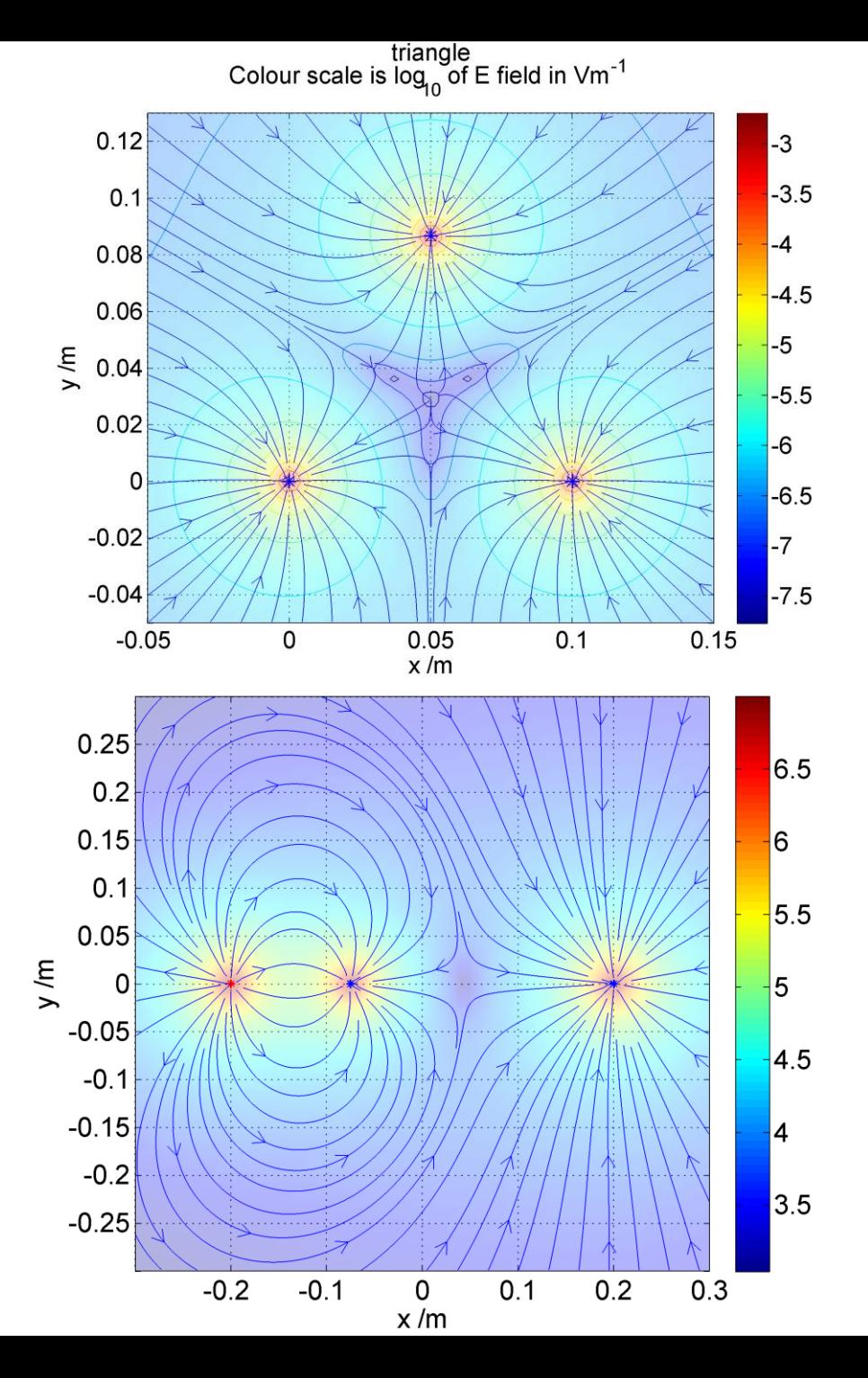

```
211
         % Compute electric potential and electric field vectors
       \Box function [Ex, Ey, V] = field calc(x, y, xq, yq, zq, q)
212
213
        %Permittivity of free space / m^-3 kg^-1 s^4 A^2 (or Fm^-1)
214e0 = 8.854e-12;
215 -216
        %Calculate electric potential and electric field in (x, y, z=0) plane
217
        dim = size(x);218 -V = zeros (dim);219 -220 -Ex = zeros (dim);
221 -Ev = zeros (dim);Xq = zeros( dim(1), dim(2), numel(q));
222 -(x, y)Yq = zeros( dim(1), dim(2), numel(q));
223 -224 -Zq = zeros( dim(1), dim(2), numel(q));
        Q = zeros( dim(1), dim(2), numel(q));
225 -\exists for k=1:numel(q)
226 -227 -Xq(:, :, k) = Xq(k);Yq(:, :, k) = yq(k);228 -Zq(:, :, k) = zq(k);229 -230 -Q(:, :, k) = q(k);231 -end
232 -x = repmat(x, [1, 1, numel(q)]);
233 -y = repmat(y, [1, 1, numel(q)]);
234 -z = zeros( dim(1), dim(2), numel(q));
235 -r = sqrt( ( x - Xq ).<sup>2</sup> + ( y - Yq ).<sup>2</sup> + ( z - Zq ).<sup>2</sup> );
236 -V = sum((Q./(4*pi*e0)).(r, 3);237 -Ex = sum(( x - Xq ).*( Q./(4*pi*e0)) ).(r.^3),3);E_y = \text{sum}((y - Yq) \cdot * (Q./(4*pi*e0)) \cdot / (r \cdot 3), 3);238 -239
240
         88
```

$$
\mathbf{E}(x,y) = \frac{1}{4\pi\varepsilon_0} \sum_i \frac{Q_i}{(x - X_i)^2 + (y - Y_i)^2} \frac{\hat{\mathbf{x}}(x - X_i) + \hat{\mathbf{y}}(y - Y_i)}{\sqrt{(x - X_i)^2 + (y - Y_i)^2}}
$$

### Ball betwen plates<br>Colour scale is  $log_{10}$  of E field in Vm<sup>-1</sup>

 $0.1$  $-3$ 0.05  $y/m$  $\overline{0}$  $-4$  $-0.05$  $-5$  $-0.1$  $-5.5$  $-0.05$ 0.05 0  $x/m$ Not quite!

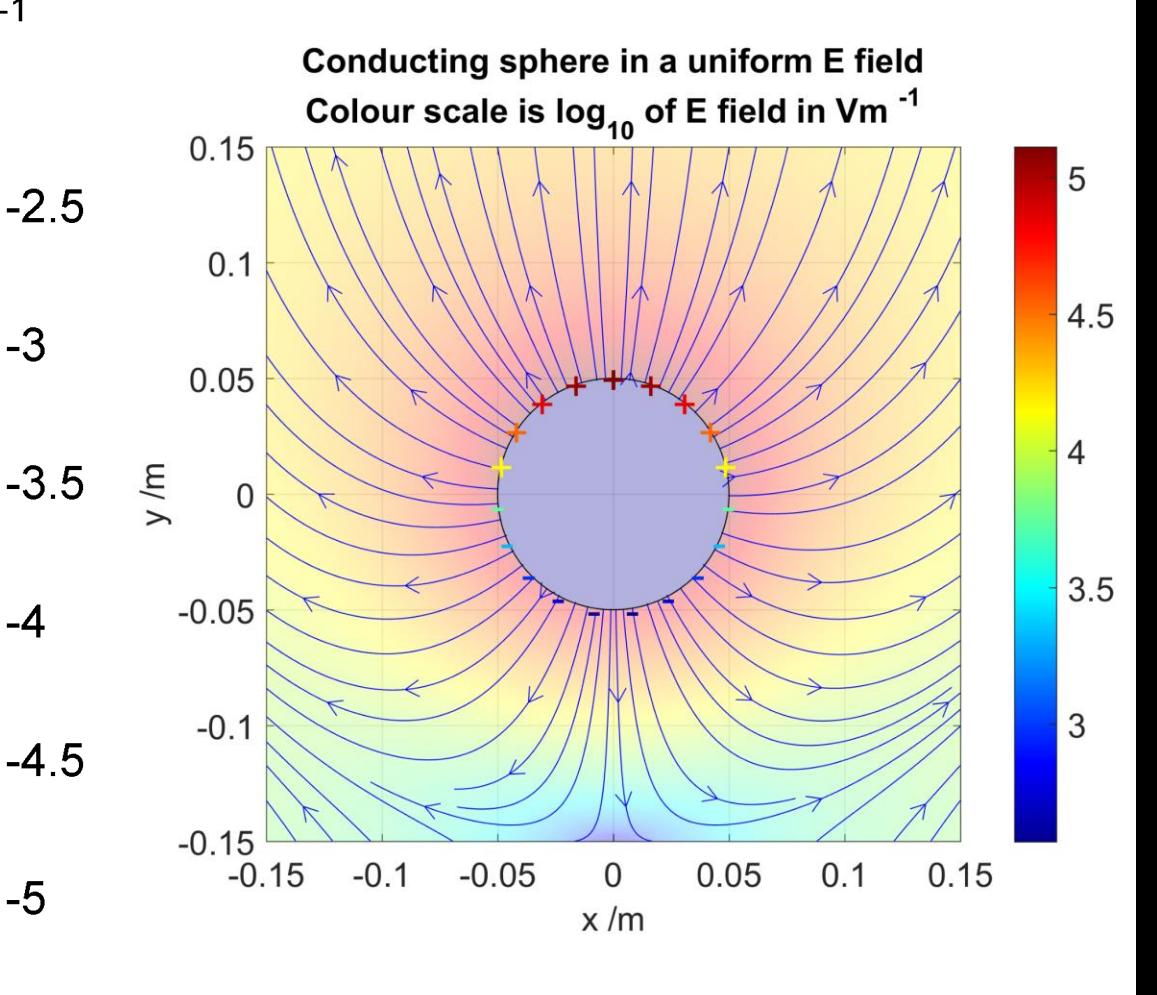

Actually the charge distribution on a conducting sphere will be *polarized* by the electric field between the plates

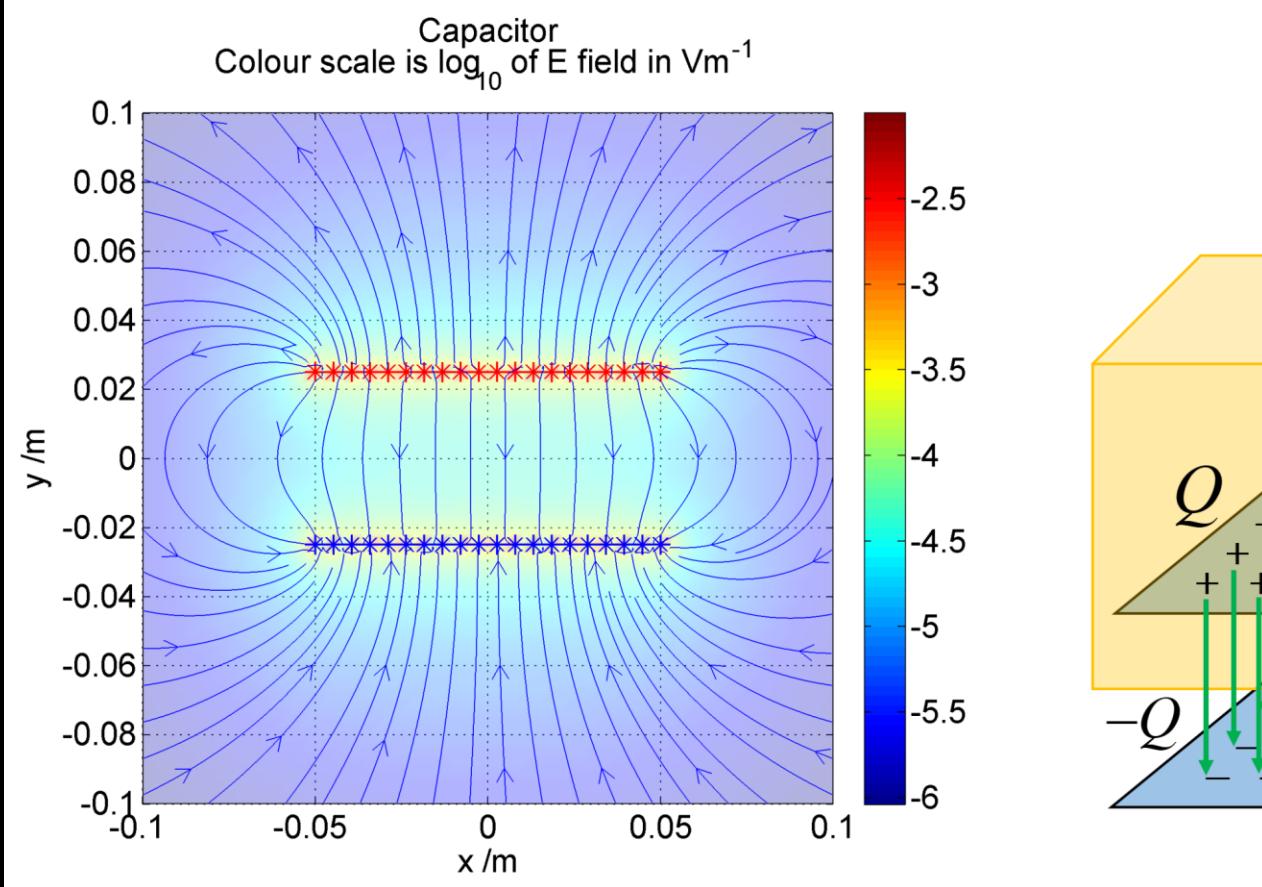

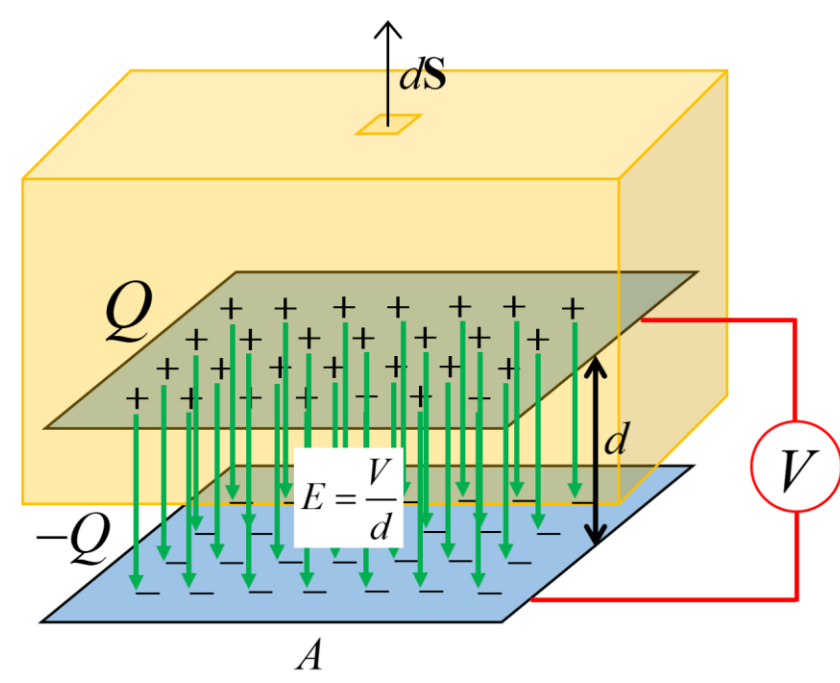

**Capacitor** model

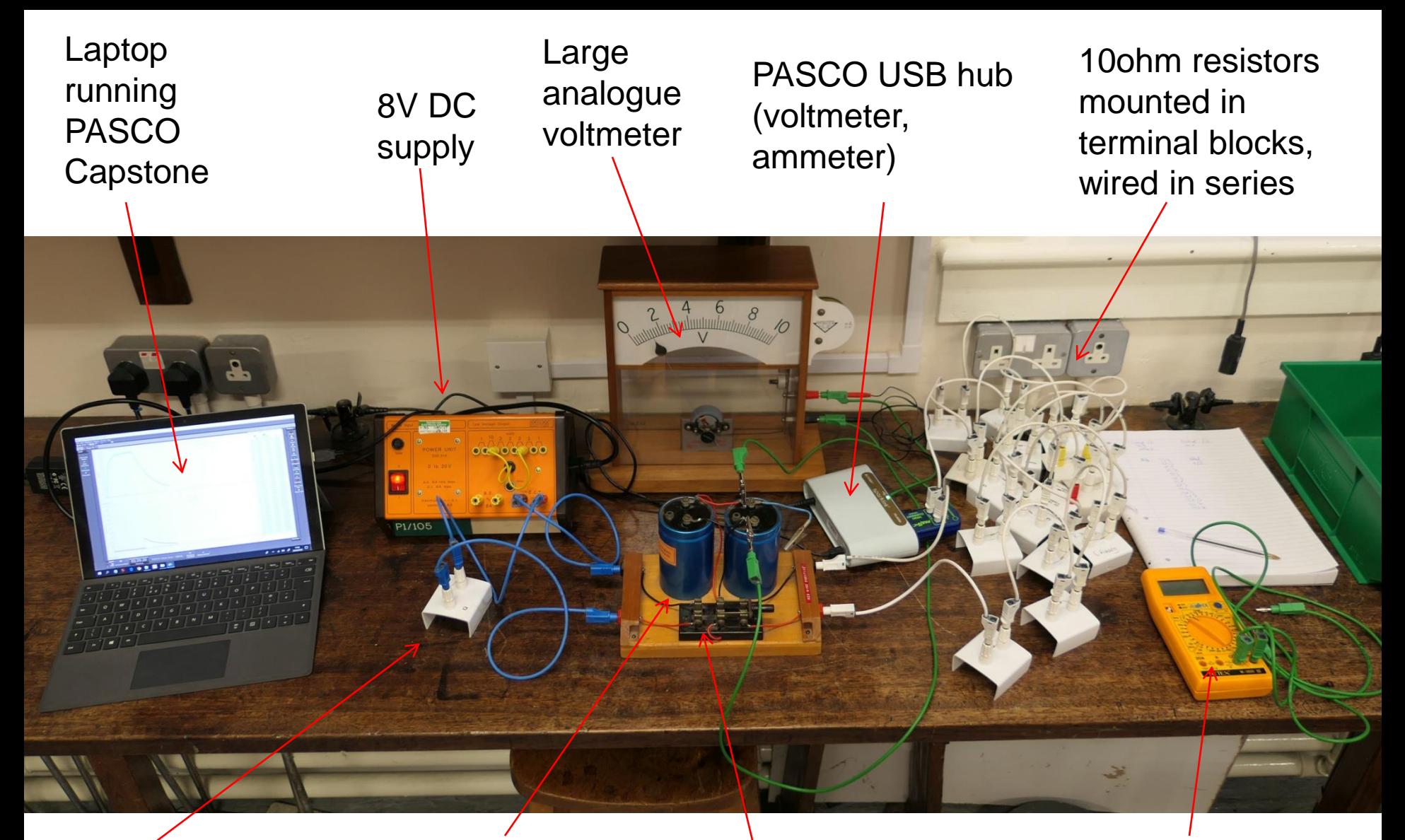

40.8ohm charging resistor in a terminal block Capacitors wired in parallel to yield a total capacitance of about 0.1F

Charge /discharge switch

Multimeter for testing total resistance of resistors (unplug resistors from circuit before testing)

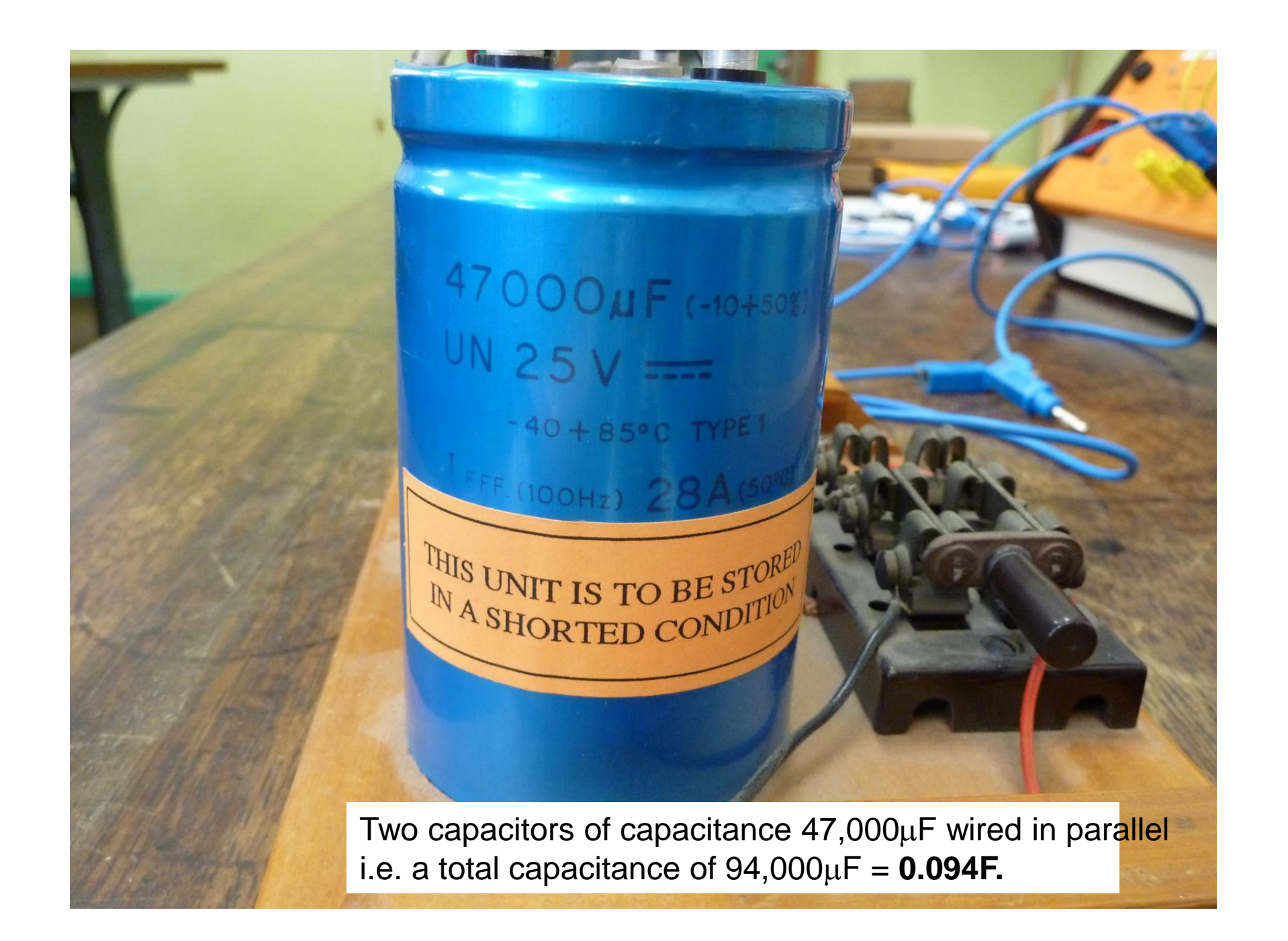

#### **Discharging a capacitor**

**Discharging a capacitor**  
\n
$$
Q = CV
$$
  $V = IR$   $I = -\frac{dQ}{dt}$   $\frac{1}{RC} \int_0^t dt = -\int_{V_0}^V \frac{dv}{V}$ 

capacitor charge, voltage relationship

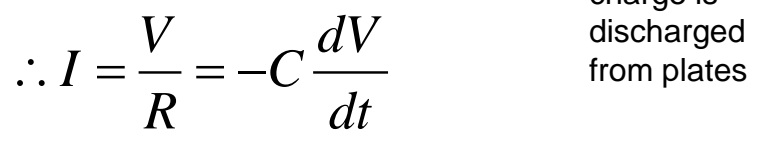

Note  $V=V_0$  when  $t=0$ 

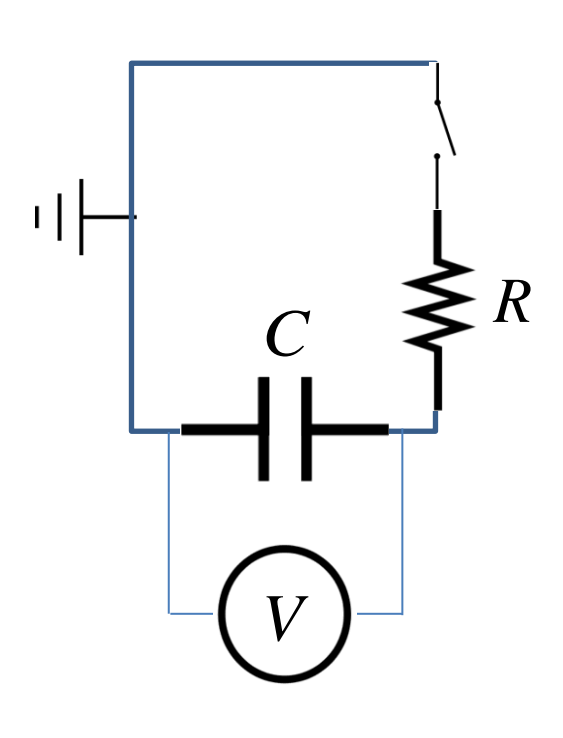

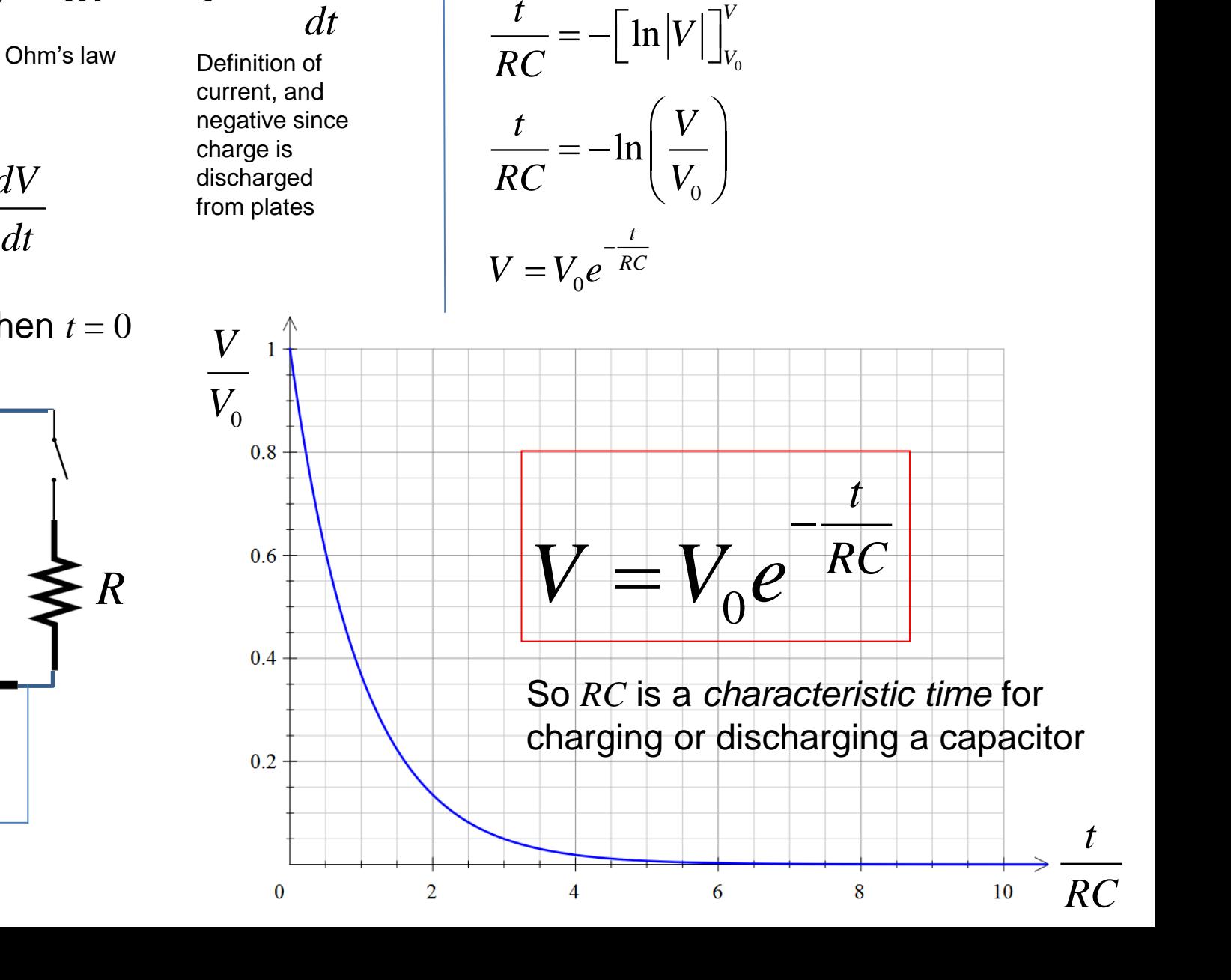

0  $\mathsf{J}V_{0}$   $\mathsf{V}$ 

*V*

= −

 $RC$  <sup>J</sup><sub>0</sub>  $V$ <sub>0</sub>  $V$ 

 $dt = -\int_{0}^{v} \frac{dV}{dt}$ 

 $1 \quad t \quad v \, dV$ 

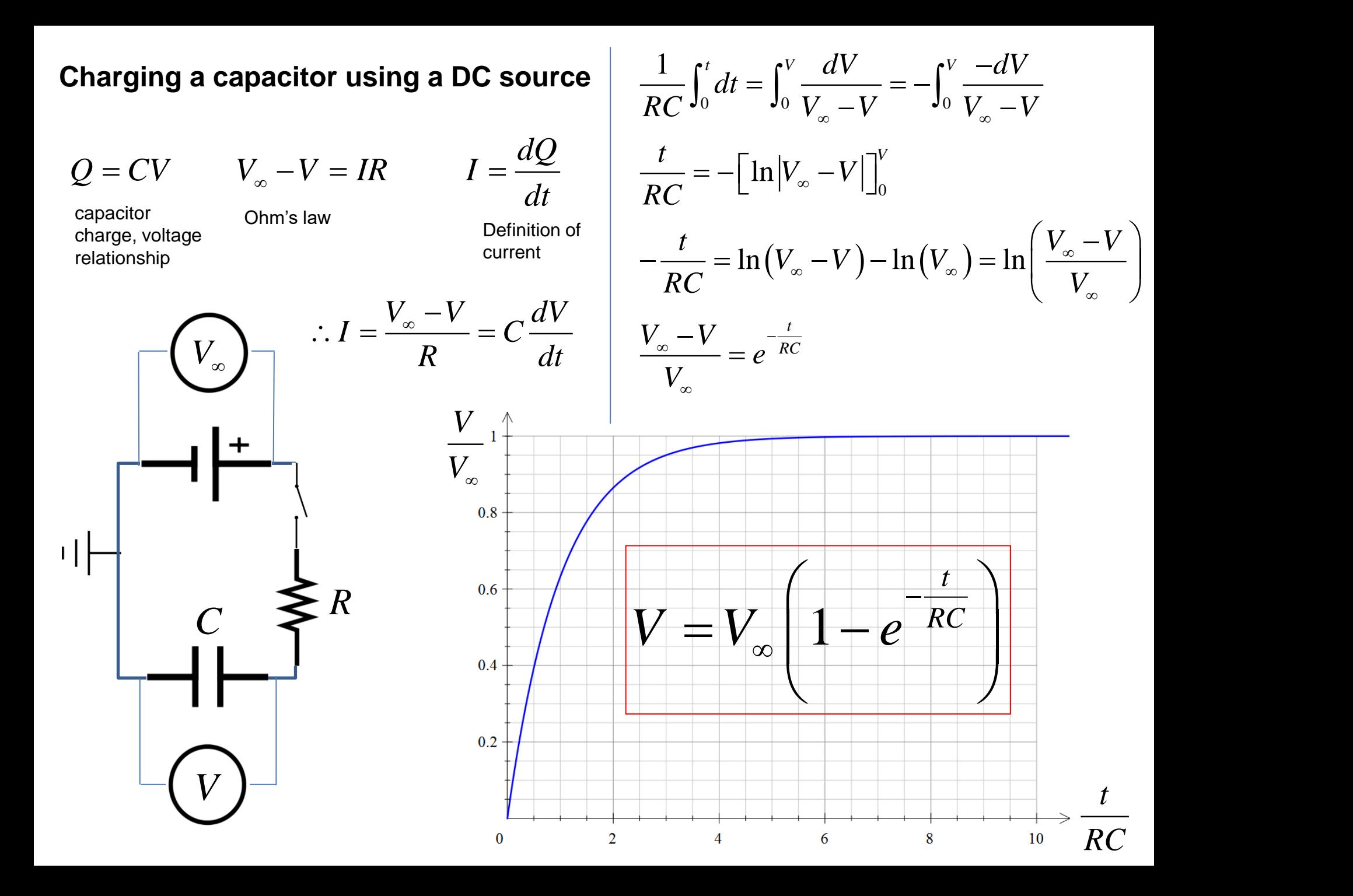

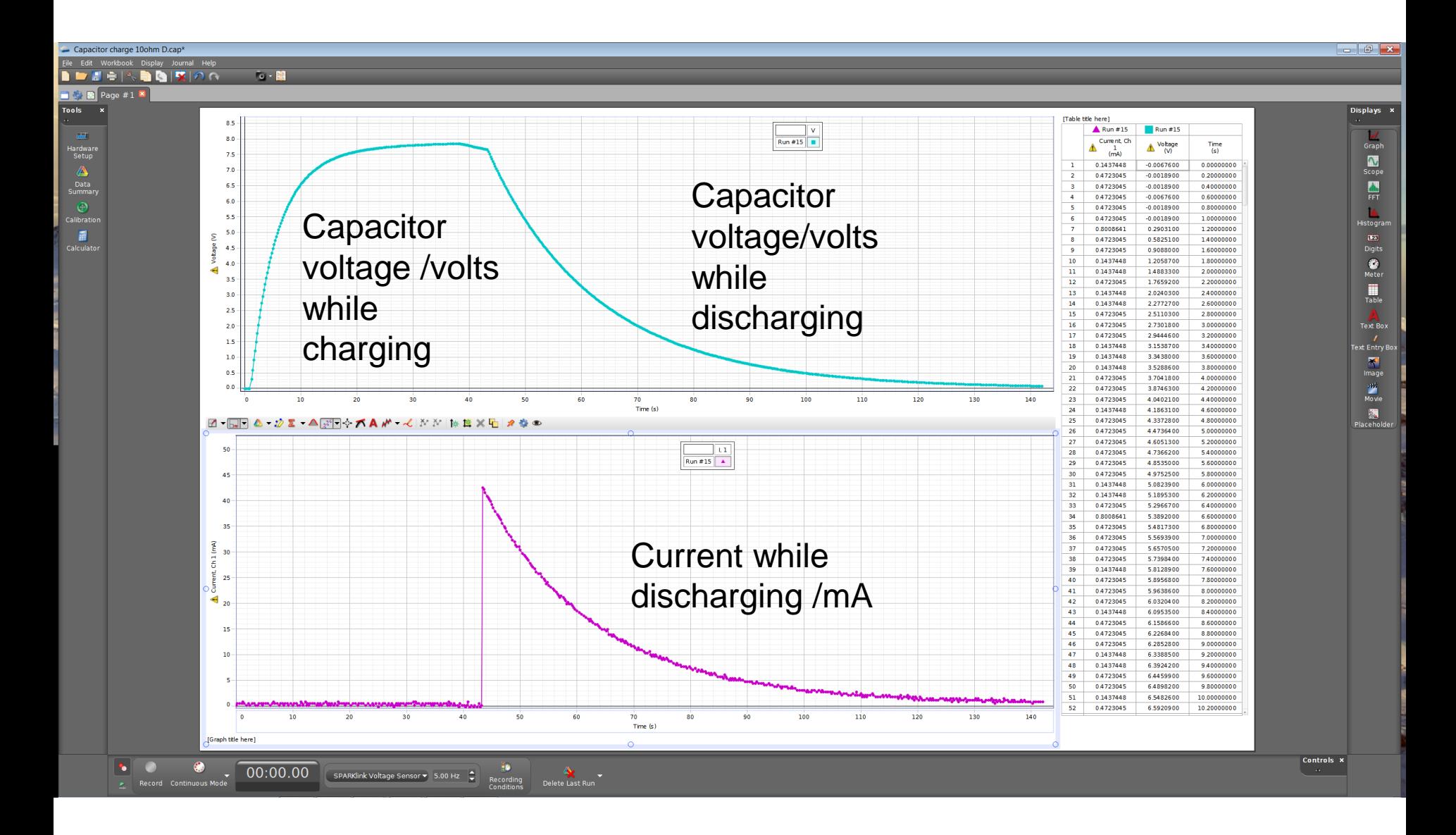

Charge and discharge recorded using Capstone software, interfacing via USB to the PASCO datalogger hub. Note Ammeter is in series with discharge loop, so no current recorded during charging.

#### **Capstone** —  $\rightarrow$  Copy and paste data to text files (one per discharge resistance)

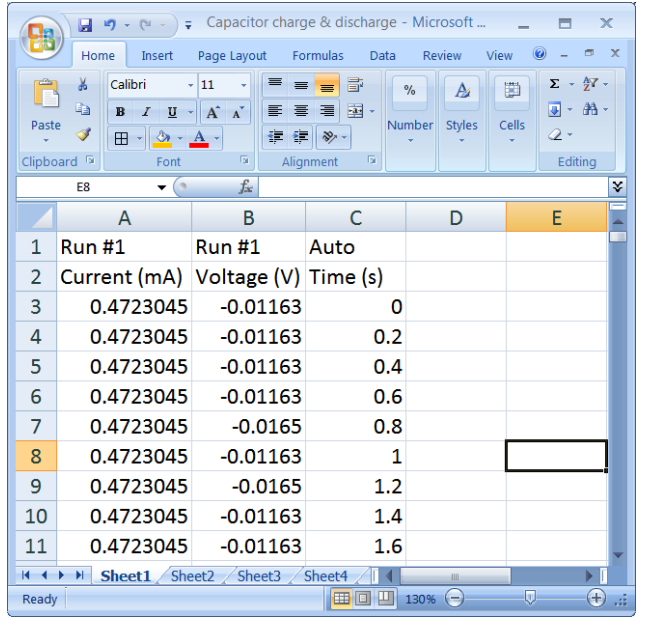

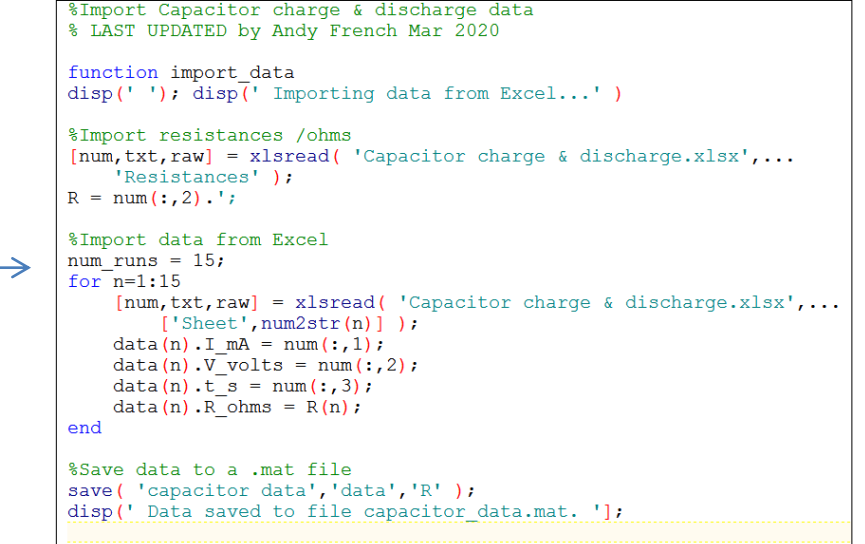

```
%End of code
```
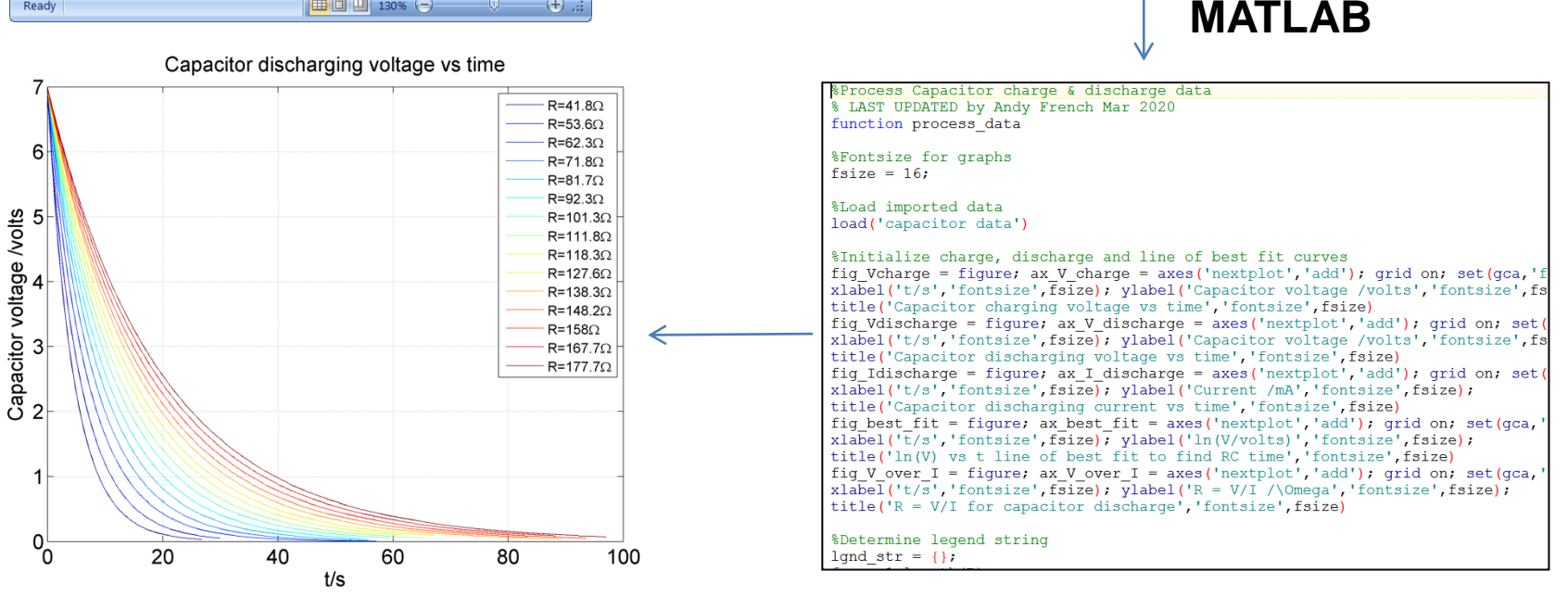

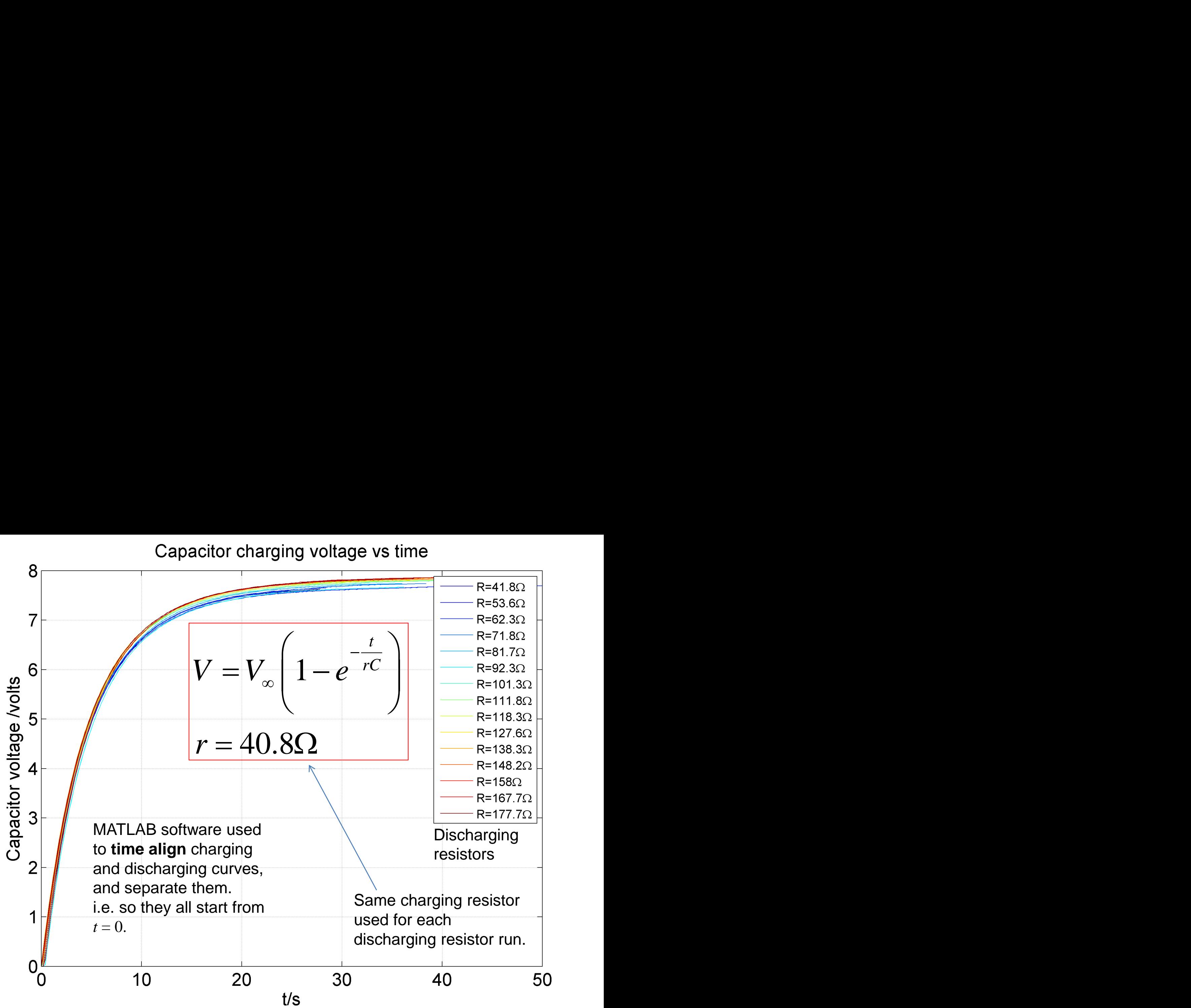

Capacitor discharging current vs time

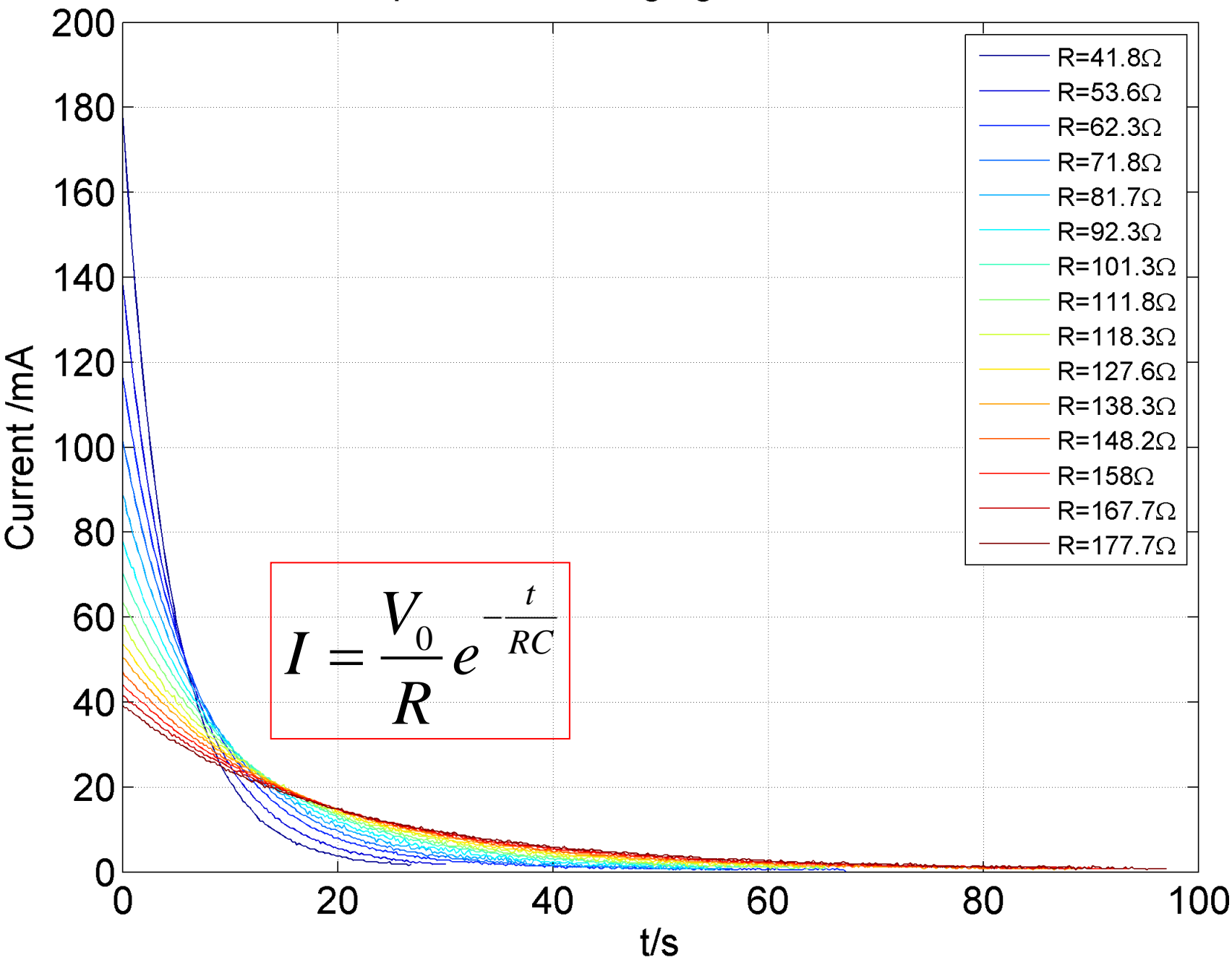

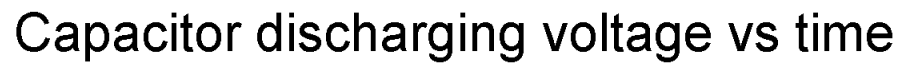

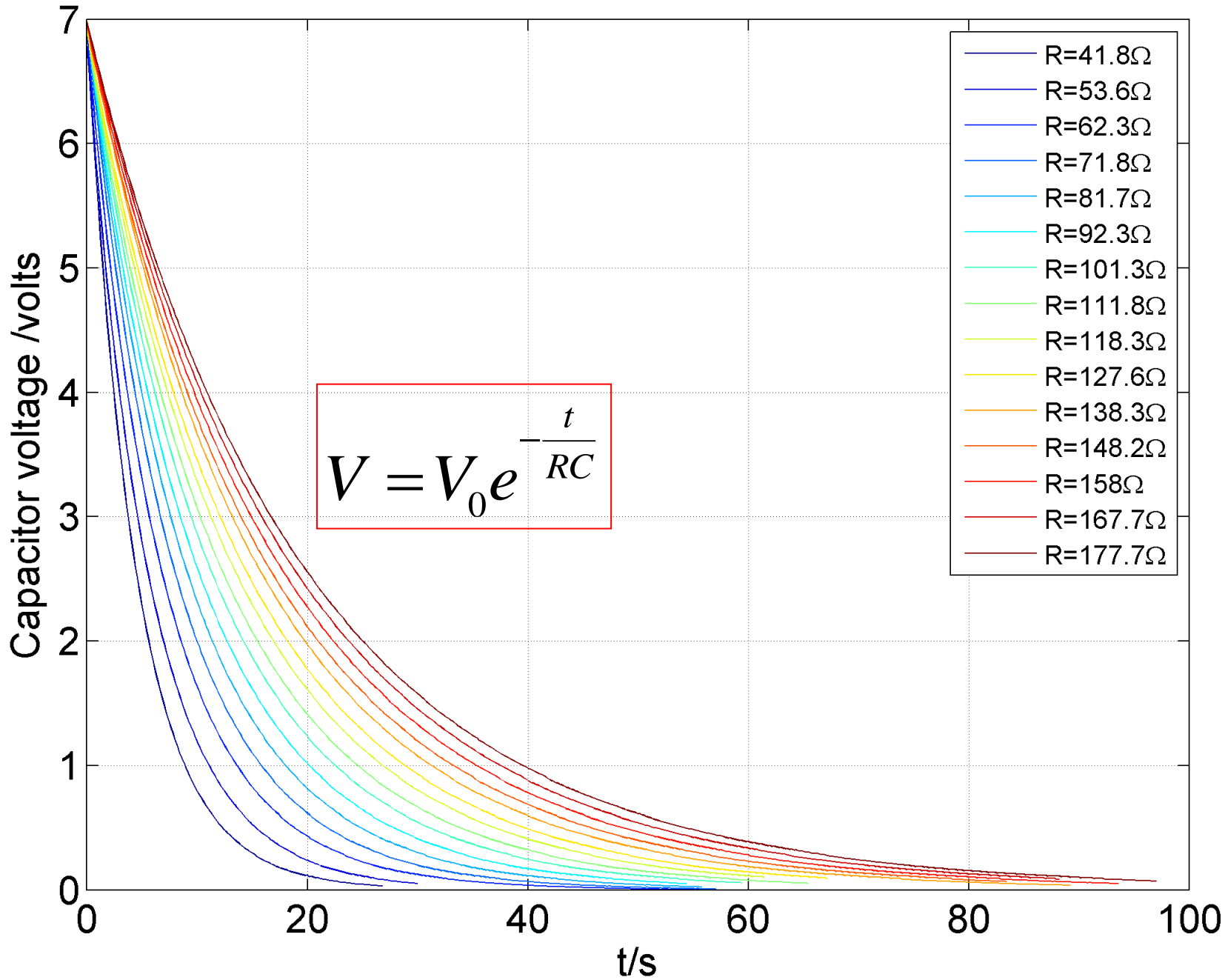

In(V) vs t line of best fit to find RC time

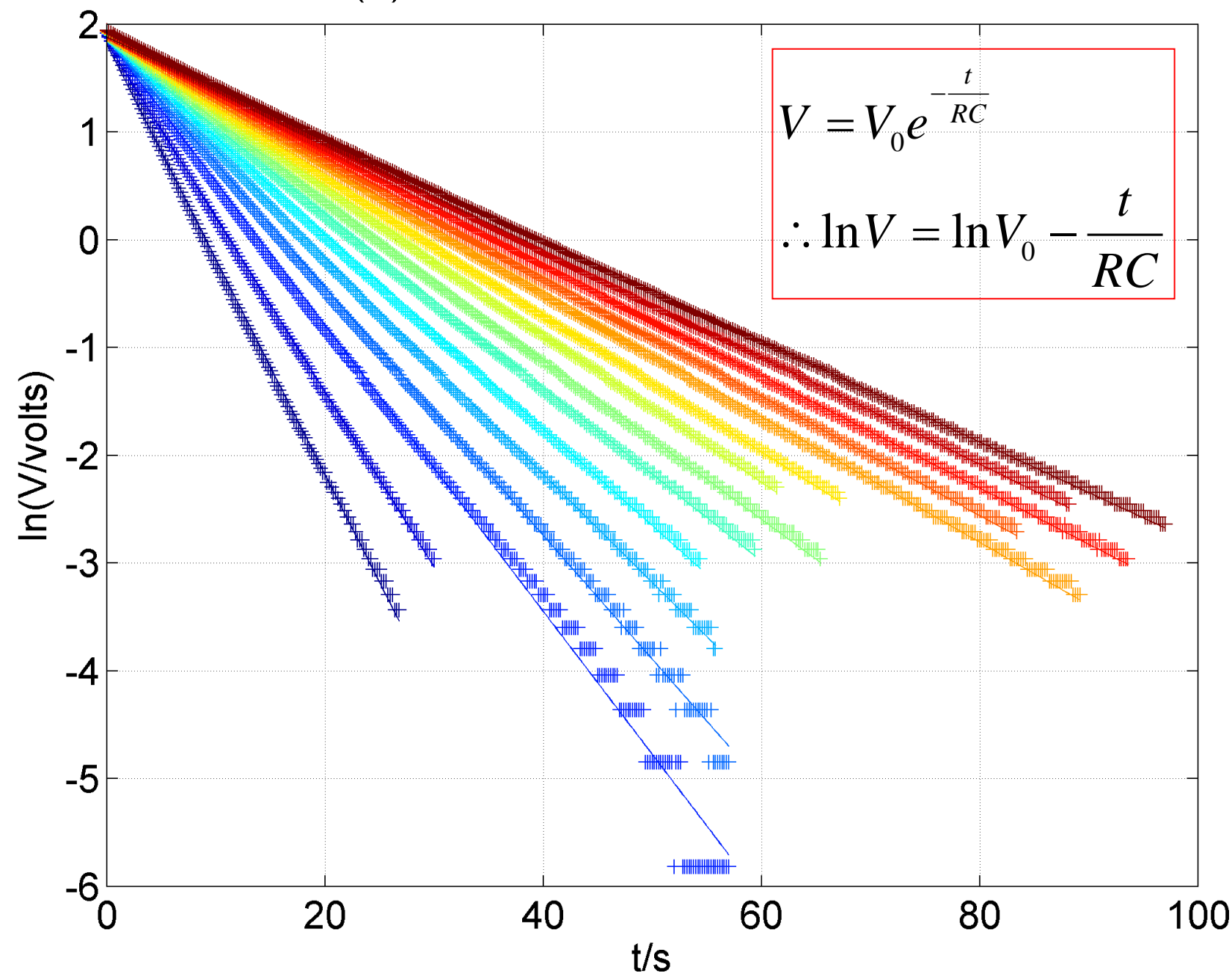

C=  $(0.1219 +/- 0.0012)$ F, R<sub>int</sub> =  $(-0.575 +/- 1.14)$ Ω.

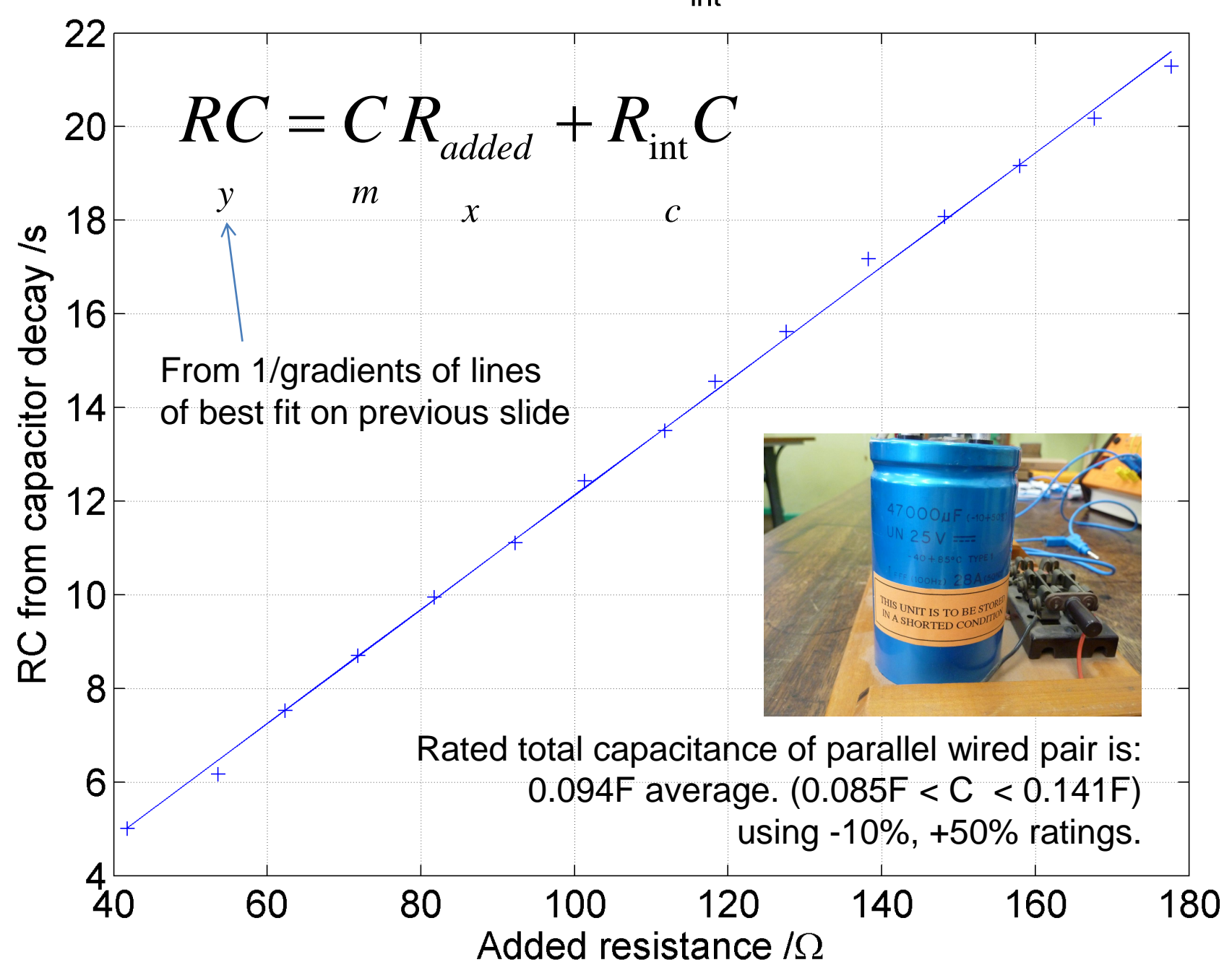

### **TANGENT MAGNETOMETER**

Several wooden metre rulers bound with sticky tape

> Bar magnet (**S** pole facing Magnetometer)

epuozellite

Earth's magnetic **North** 

Magnetometer

Retort stand for balance

Box to isolate magnetometer from unwanted magnetic fields from electrical wiring etc

MOOTUO

Magnetometer defection  $\theta$ 

DGE

Mirror to avoid *parallax error* if reflection of needle aligns with its shadow

30

Magnet aligning with net magnetic field (Earth + bar magnet)

### **TANGENT MAGNETOMETER**

ENGL

**S N**

Analunhunlunder budgad

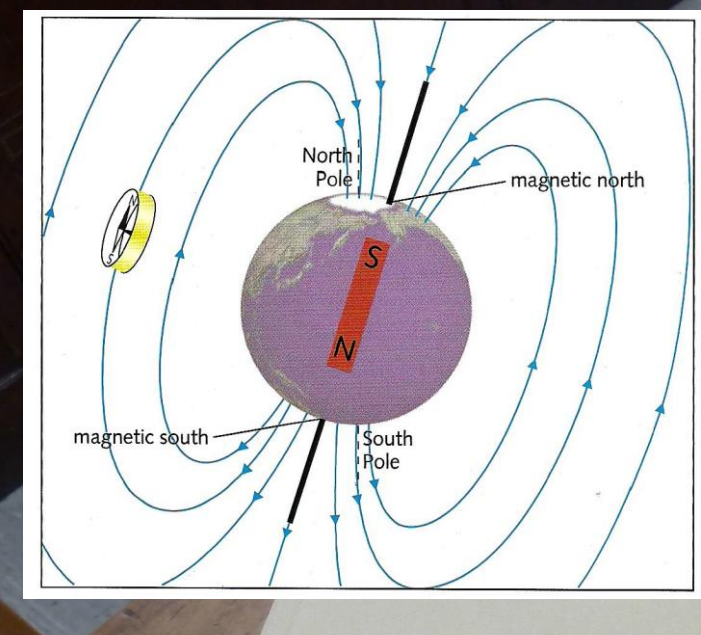

an:

**N S**

Note by convention magnetic field lines point **towards the south pole** and **emerge from the north pole**.

Note also that, as of 11 Nov 2017, geomagnetic north is actually a south pole! (i.e. *field lines point north*, not south).

 $\theta$ 

### **TANGENT MAGNETOMETER**

*x*

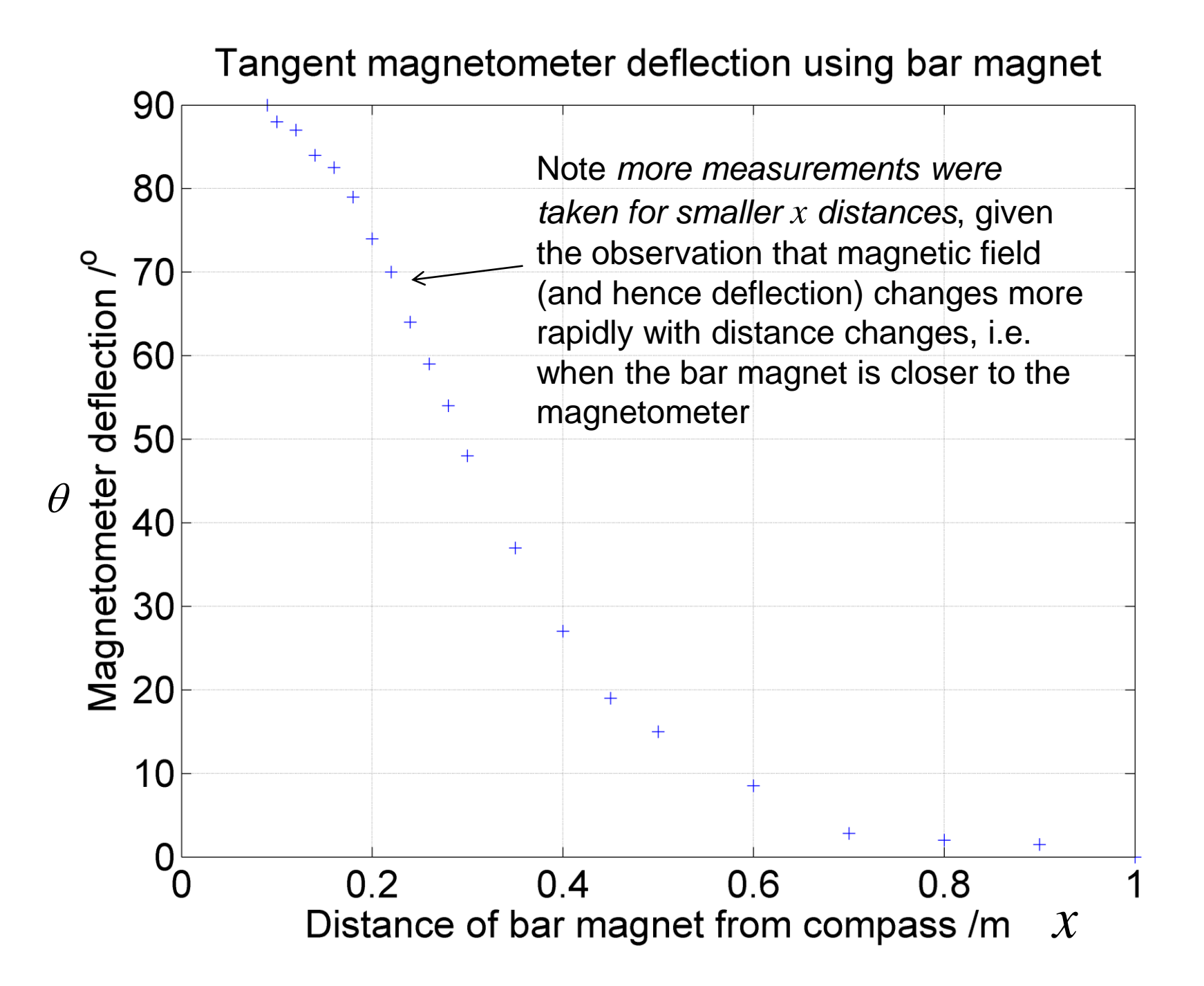

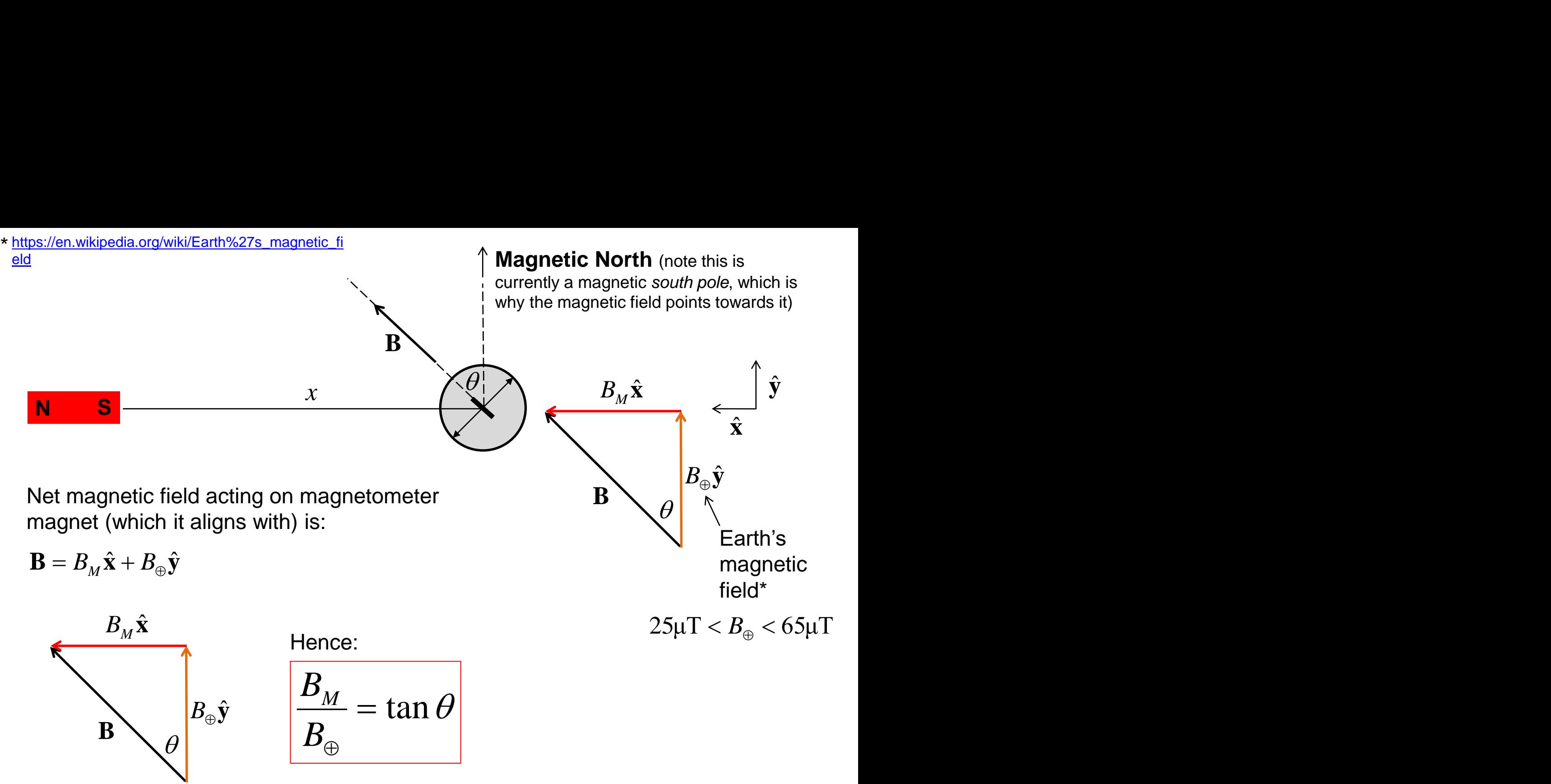

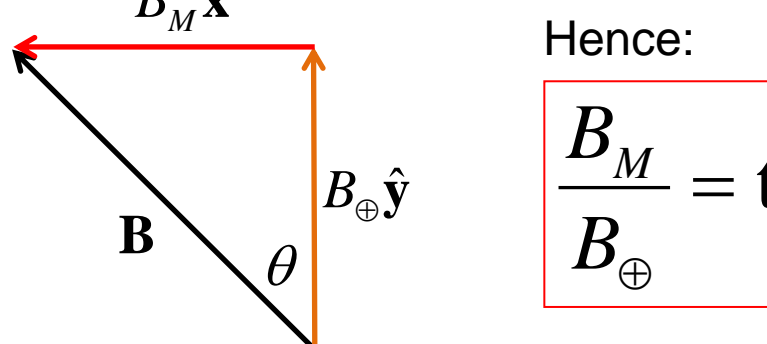

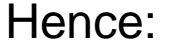

$$
\frac{B_M}{B_{\oplus}} = \tan \theta
$$

 $B_{\scriptscriptstyle M} \hat{\mathbf{x}}$  is the magnetic field due to the bar magnet

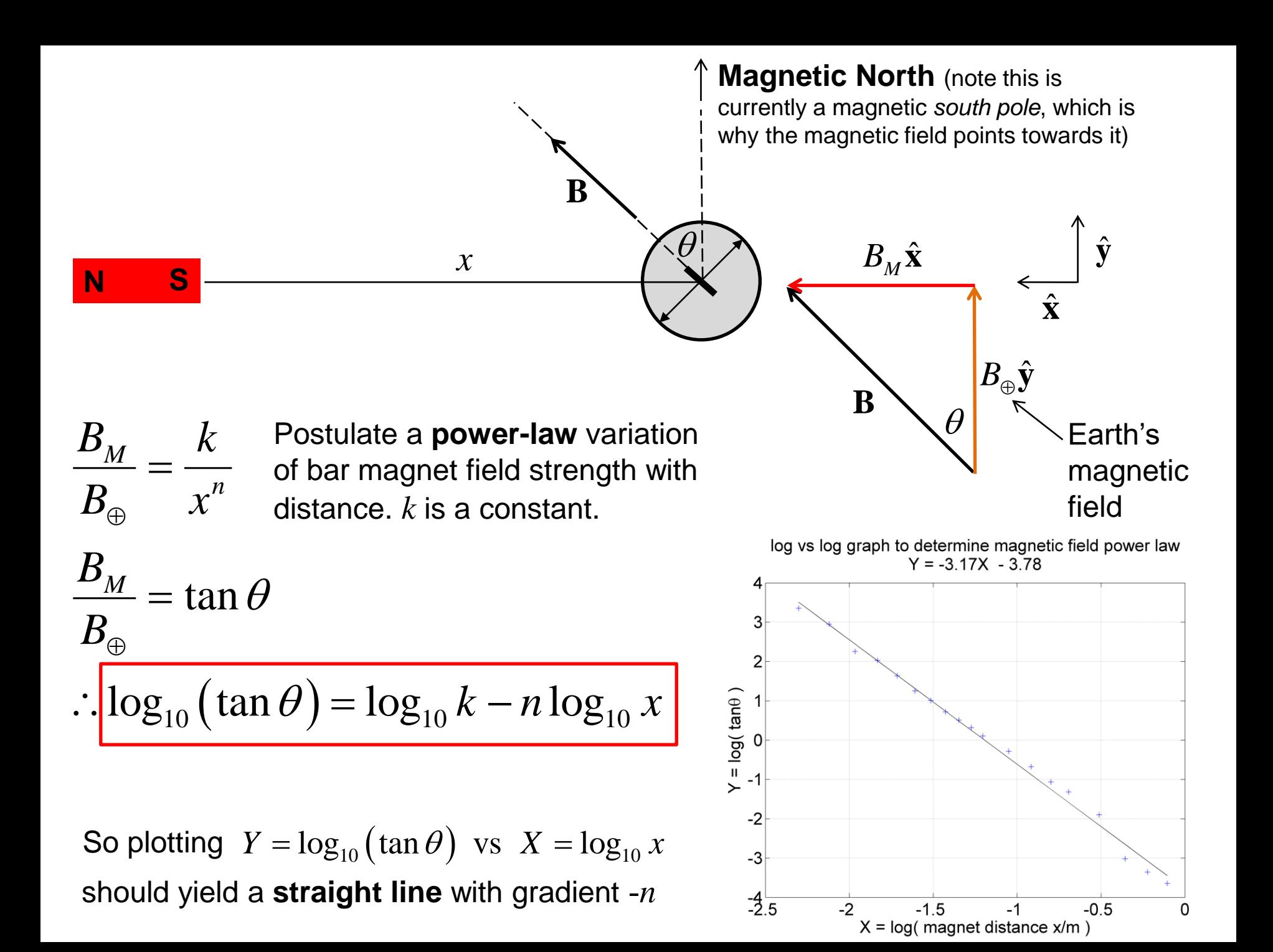

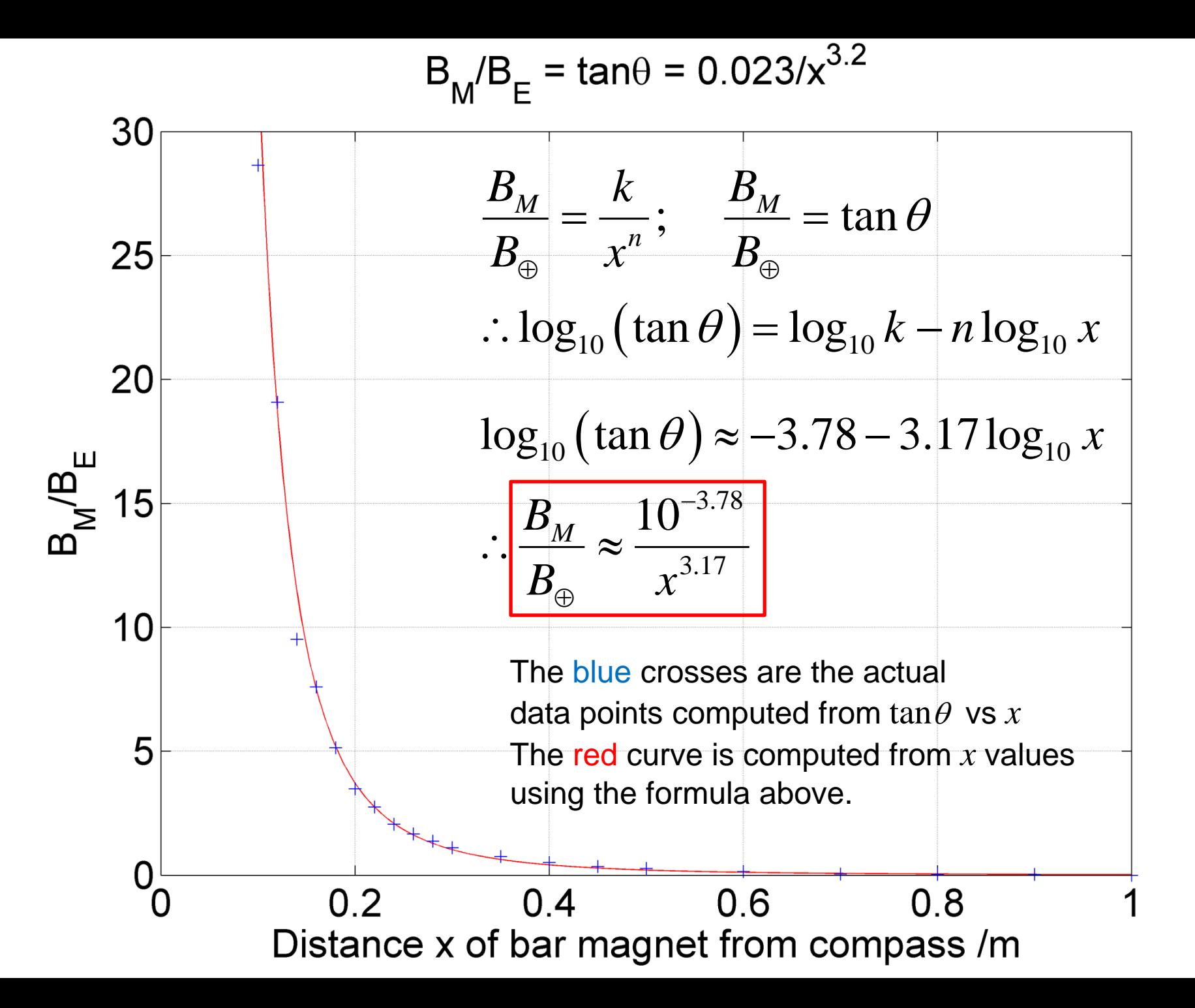

The field of a **Magnetic dipole** is mathematically very similar to that of an electric dipole (see **Electric dipole** notes).

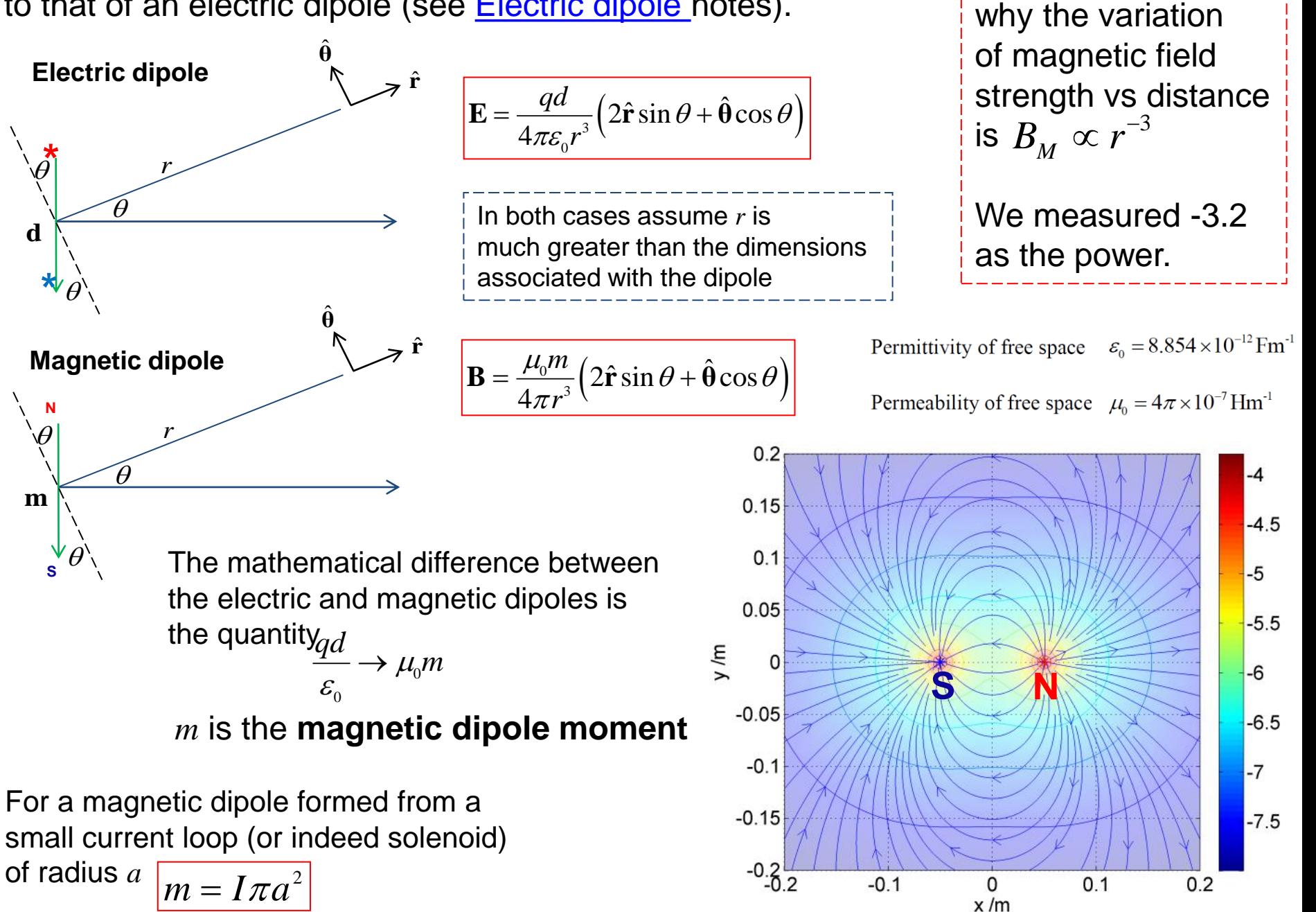

This explains

Rather than a curve fit using  $\ B_M \varpropto r^{-3.17}$  we can construct an alternative linearization  $\frac{k}{s^3}$  $B_M$  *top 0 k* Soplott So plotting  $\tan \theta$  vs  $1/x^3$  should yield a straight line  $= \tan \theta = \frac{\pi}{6}$  So plott  $\tan \theta = \frac{\pi}{2}$  S  $B_{\infty}$   $x^3$  $\oplus$   $\qquad \qquad$   $\lambda$  $Y = 0.0294X - 0.0215$ 30 i.e. using our  $B_M$ <sup>4</sup> 0.029 Hence: theoretical model  $\theta = \frac{3.642}{\pi}$ 25  $\tan \theta =$ =3 of the magnetic *B* $\boldsymbol{x}$  and  $\boldsymbol{x}$  $\oplus$  and the set of  $\oplus$ dipole20  $B_M/B_E$ 15 10 Product moment correlation 5 coefficient is 0.9968 for this line of best fit. Note distance *x* is in metres from 200 400 600 800 1000 centre of magnetometer  $1/x^3$ 

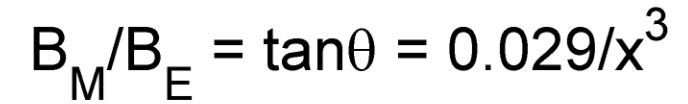

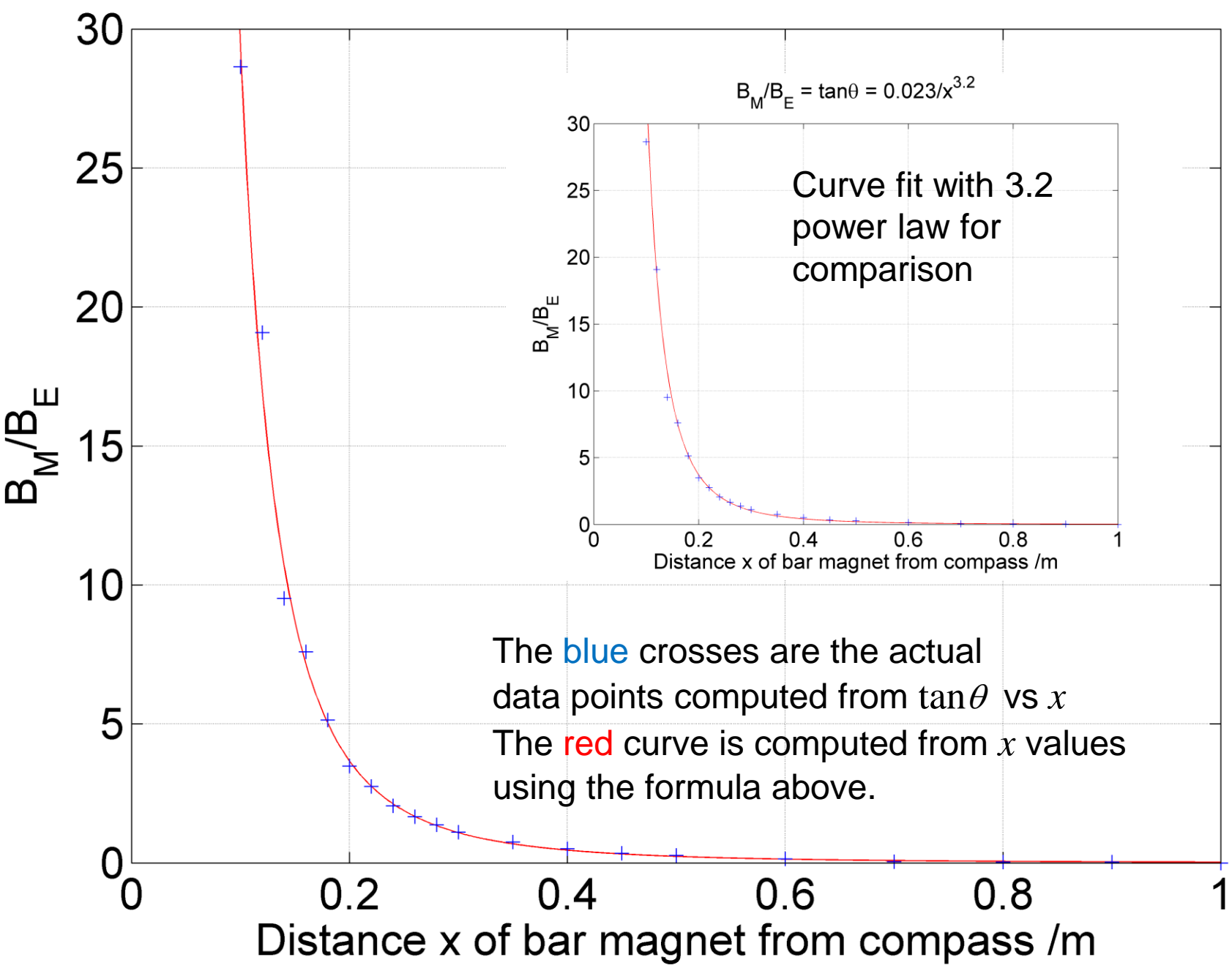

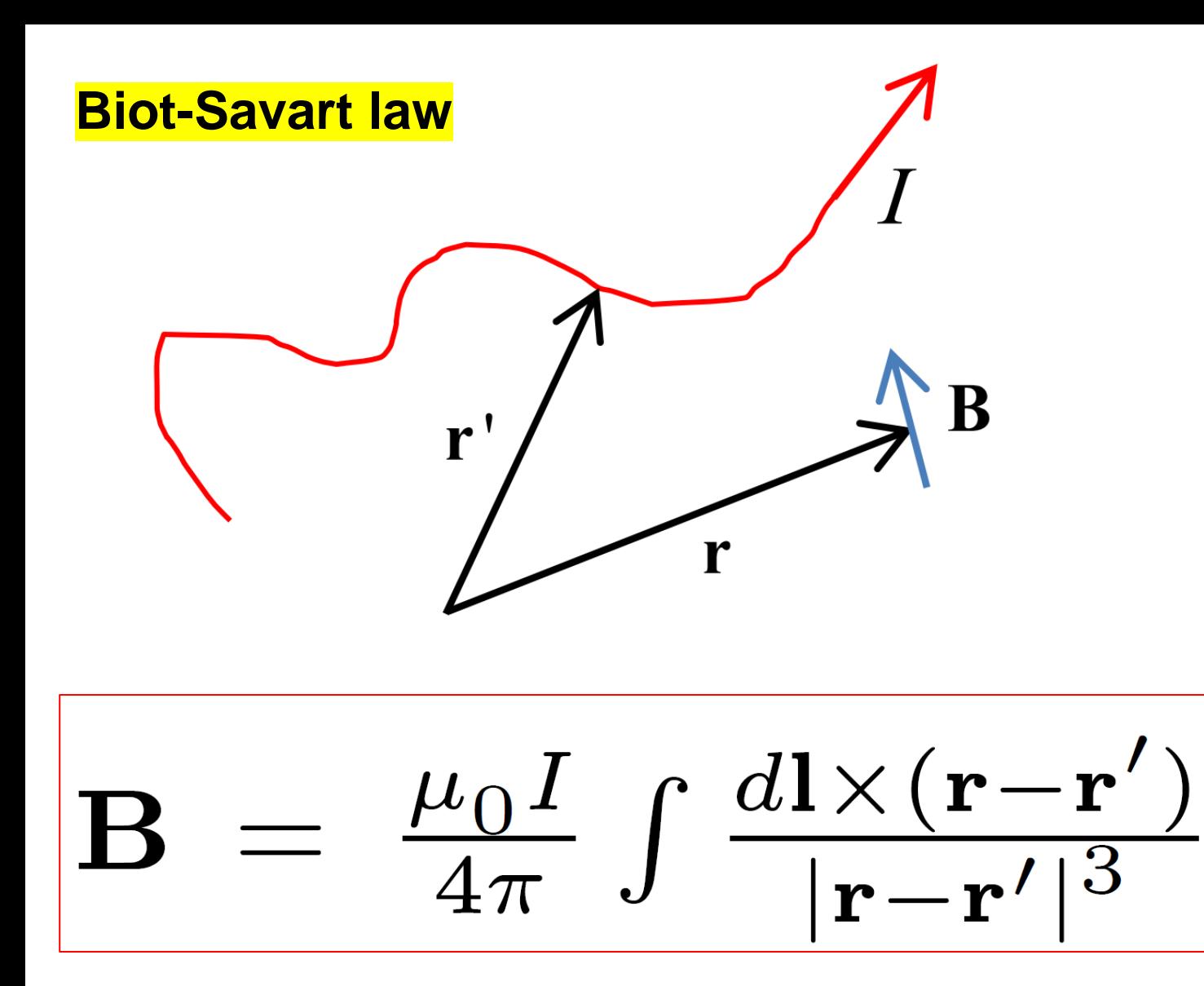

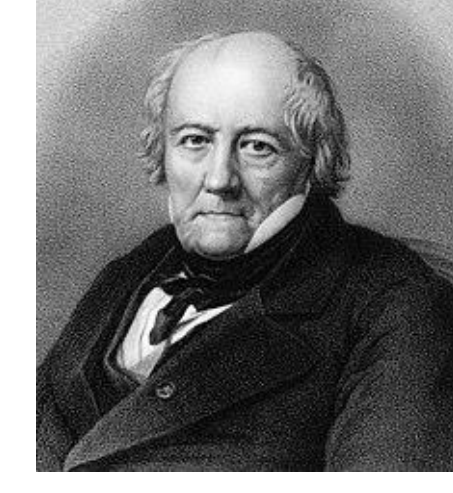

Jean-Baptiste Biot (1774-1862)

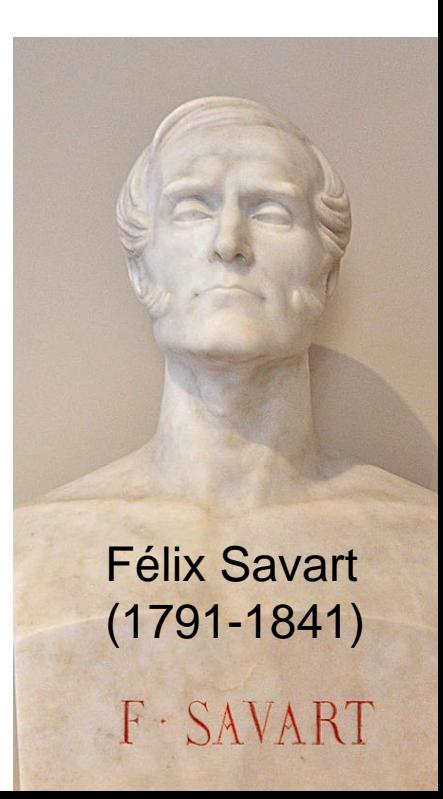

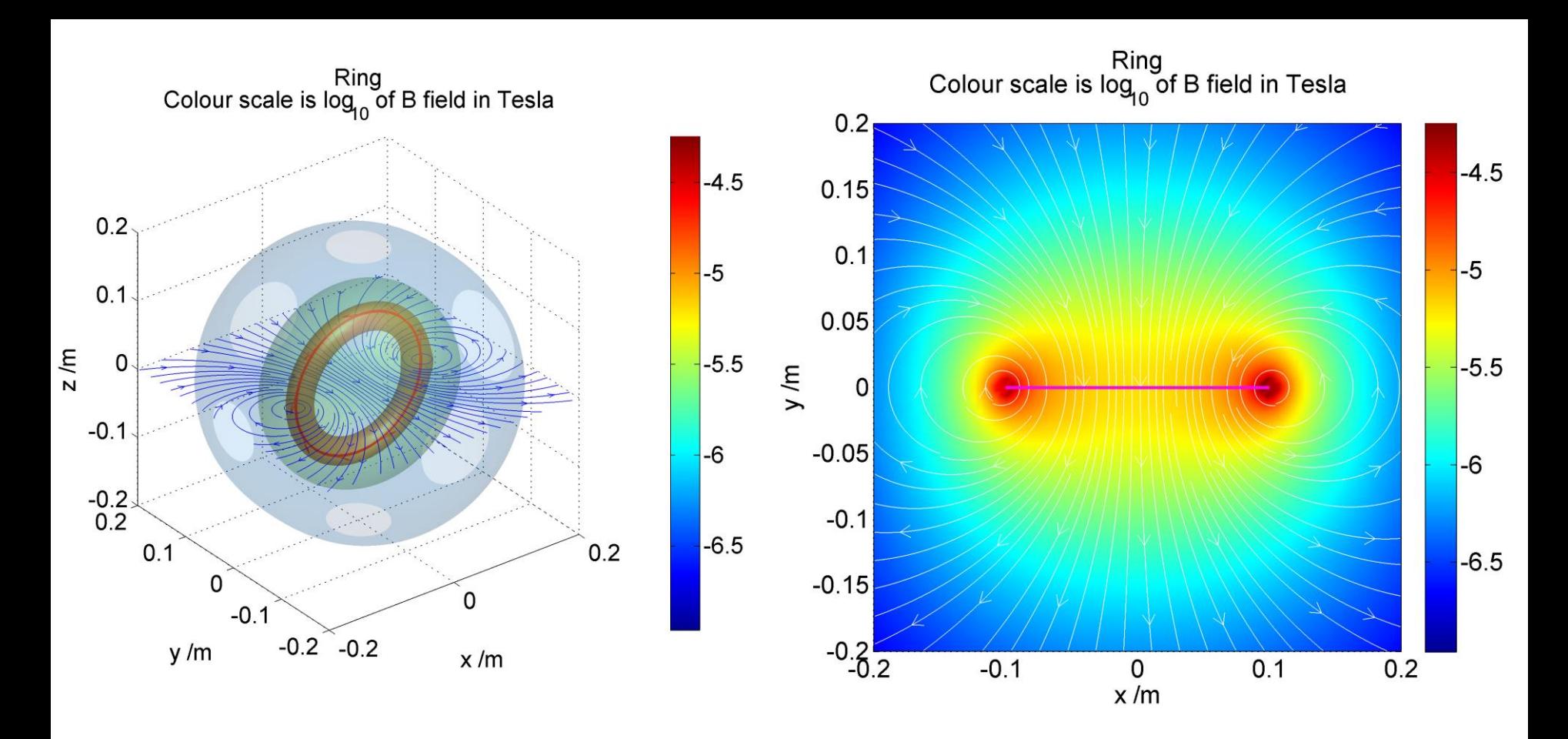

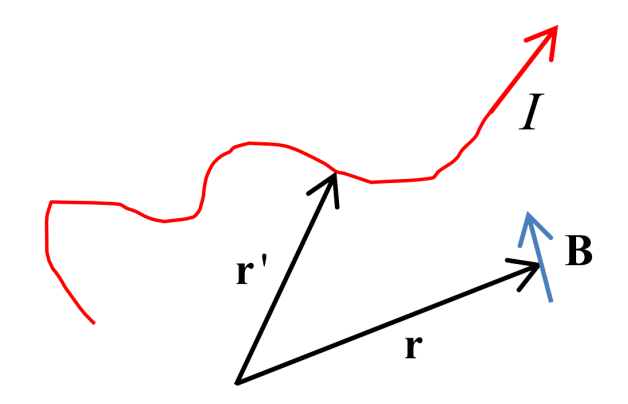

$$
\mathbf{B} = \frac{\mu_0 I}{4\pi} \int \frac{d\mathbf{l} \times (\mathbf{r} - \mathbf{r}')}{|\mathbf{r} - \mathbf{r}'|^3}
$$

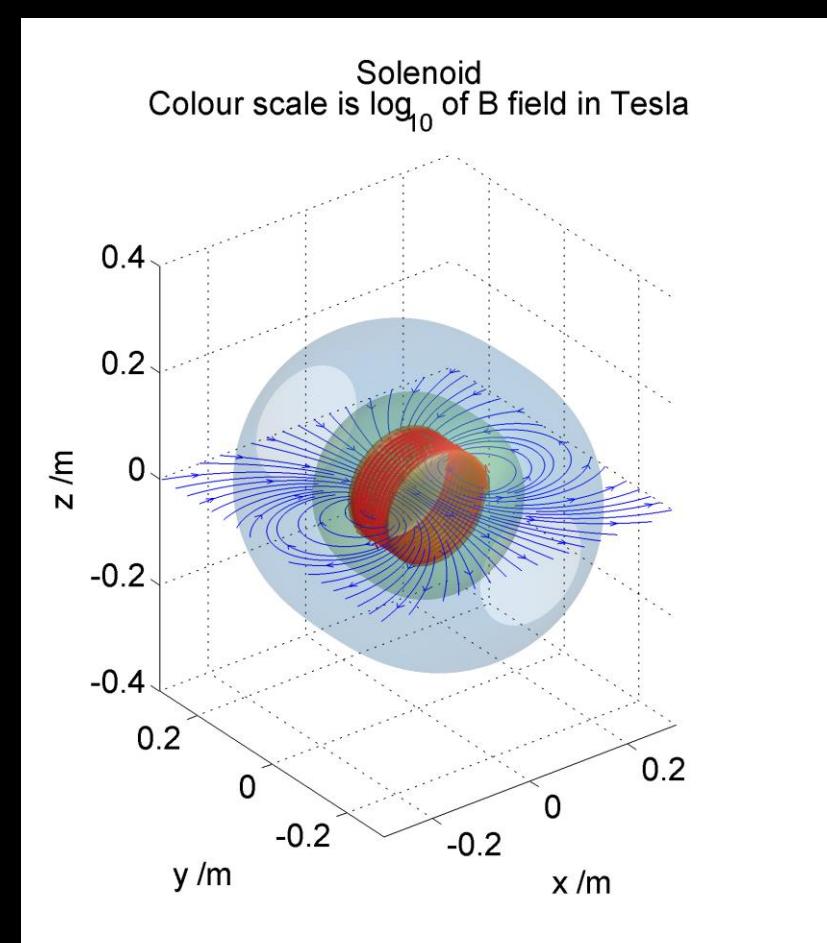

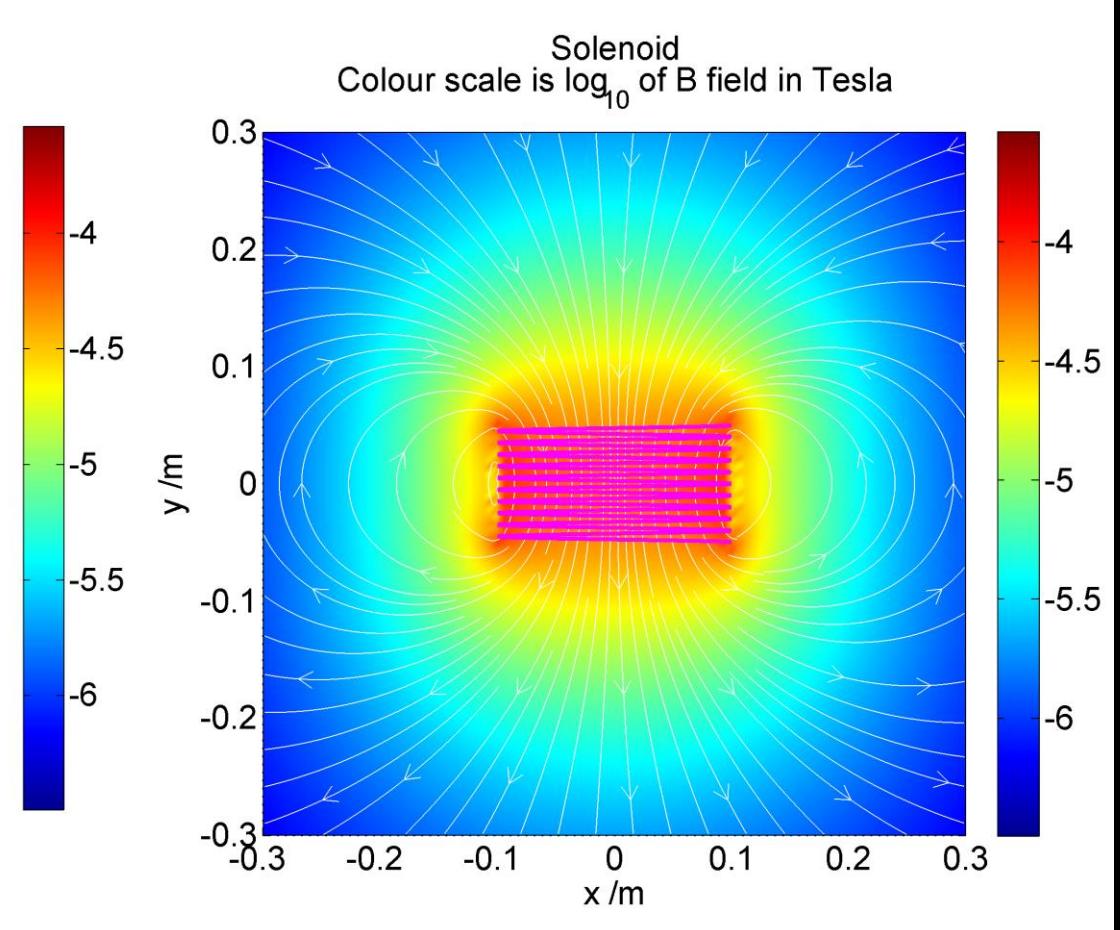

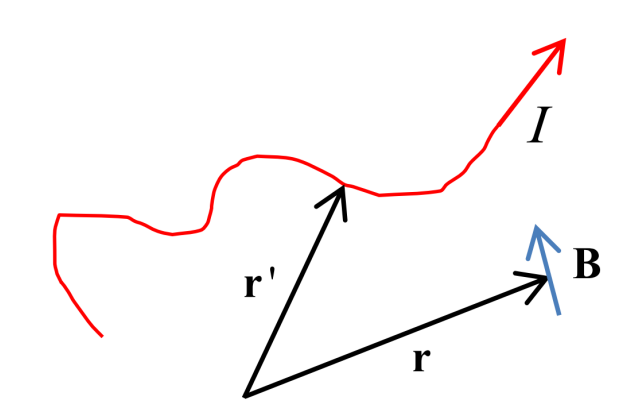

$$
\mathbf{B} = \frac{\mu_0 I}{4\pi} \int \frac{d\mathbf{l} \times (\mathbf{r} - \mathbf{r}')}{|\mathbf{r} - \mathbf{r}'|^3}
$$

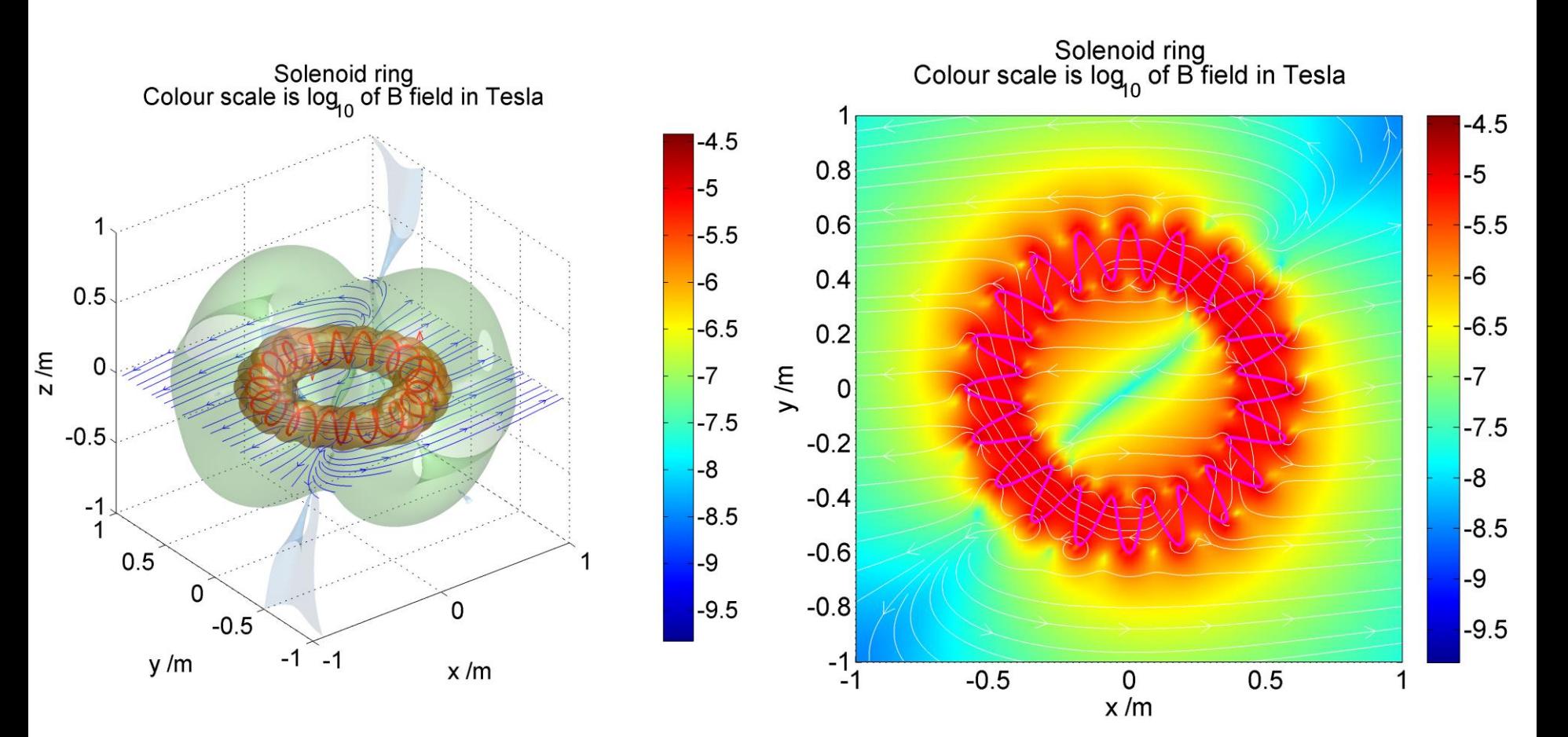

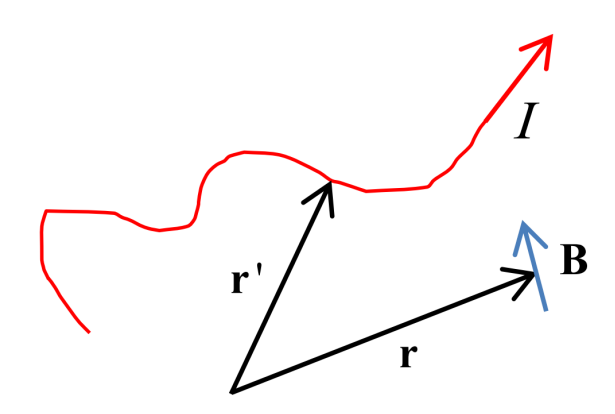

$$
\mathbf{B} = \frac{\mu_0 I}{4\pi} \int \frac{d\mathbf{l} \times (\mathbf{r} - \mathbf{r}')}{|\mathbf{r} - \mathbf{r}'|^3}
$$

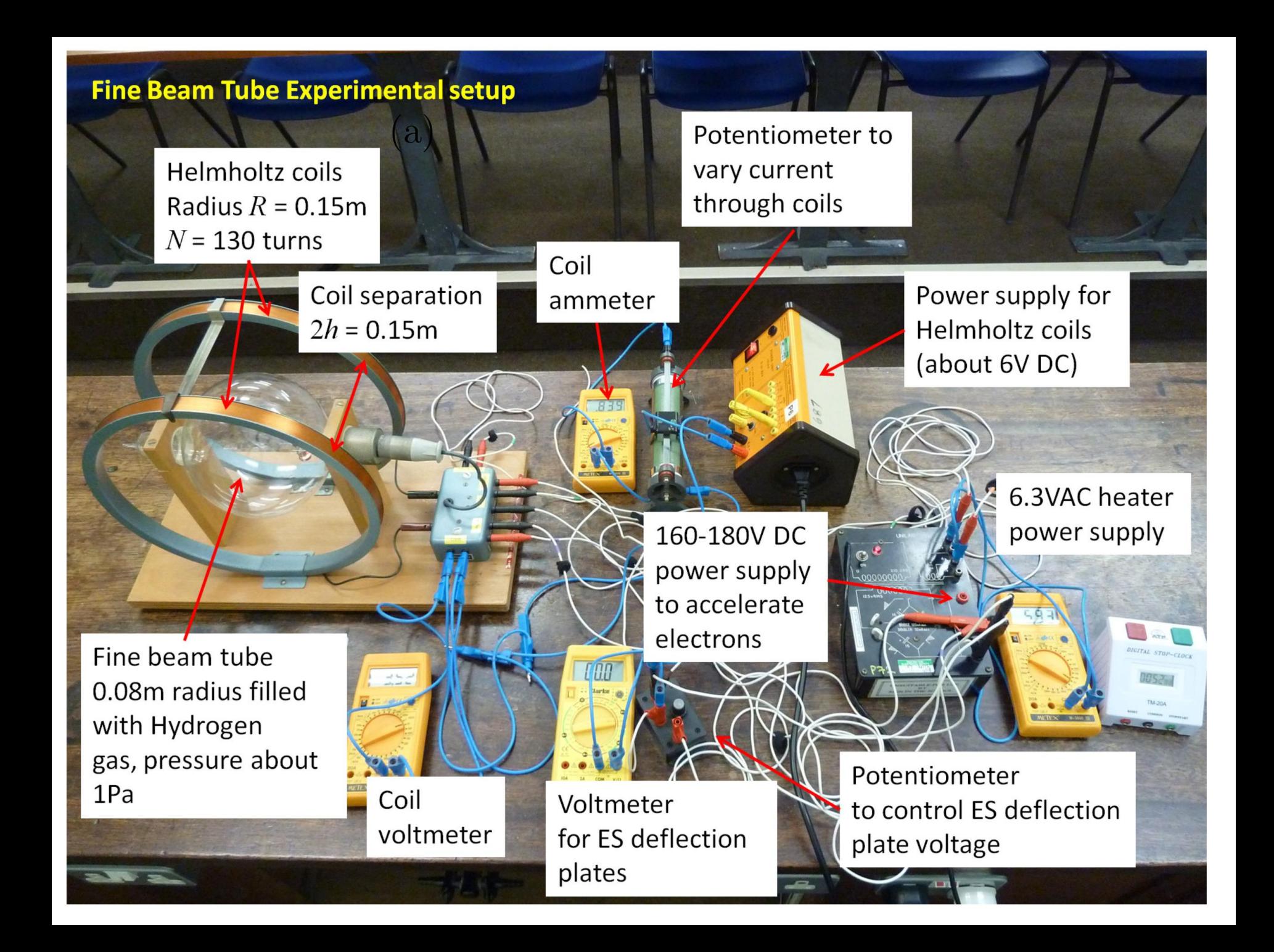

#### **Calculating the electron charge to mass ratio using a Fine Beam Tube**

**Low pressure hydrogen gas inside a spherical tube is ionized by a beam of electrons**, which are accelerated via a voltage of approximately 100V. A pair of **Helmholtz coils**  (solenoids) produce a highly uniform magnetic field which bends the beam into a circle.

If the accelerating voltage, the coil current and the beam radius are measured, it is possible to calculate from these parameters the **electron charge to mass ratio** *e e m*

$$
m_e = 9.109 \times 10^{-31} \text{kg}
$$
  

$$
e = 1.602 \times 10^{-19} \text{C}
$$
  

$$
\frac{e}{m_e} = 1.76 \times 10^{11} \text{Ckg}^{-1}
$$

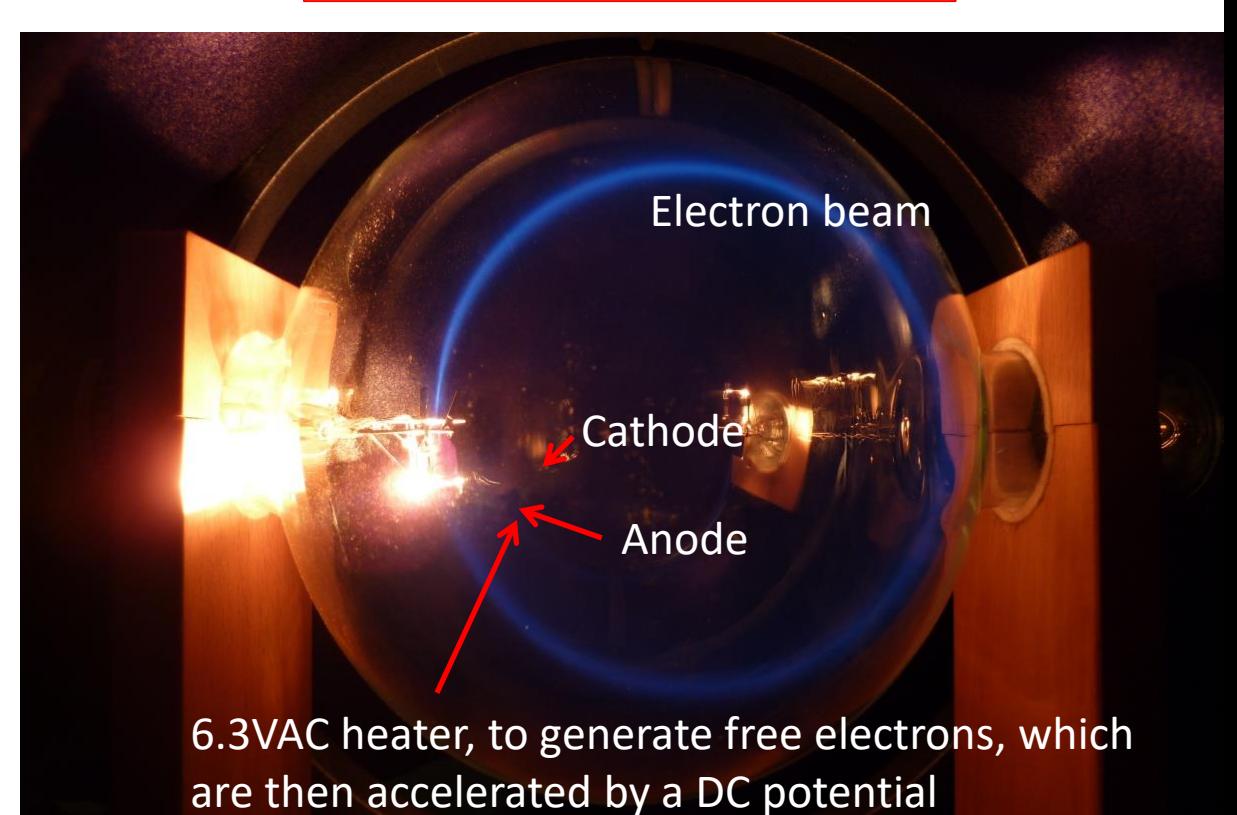

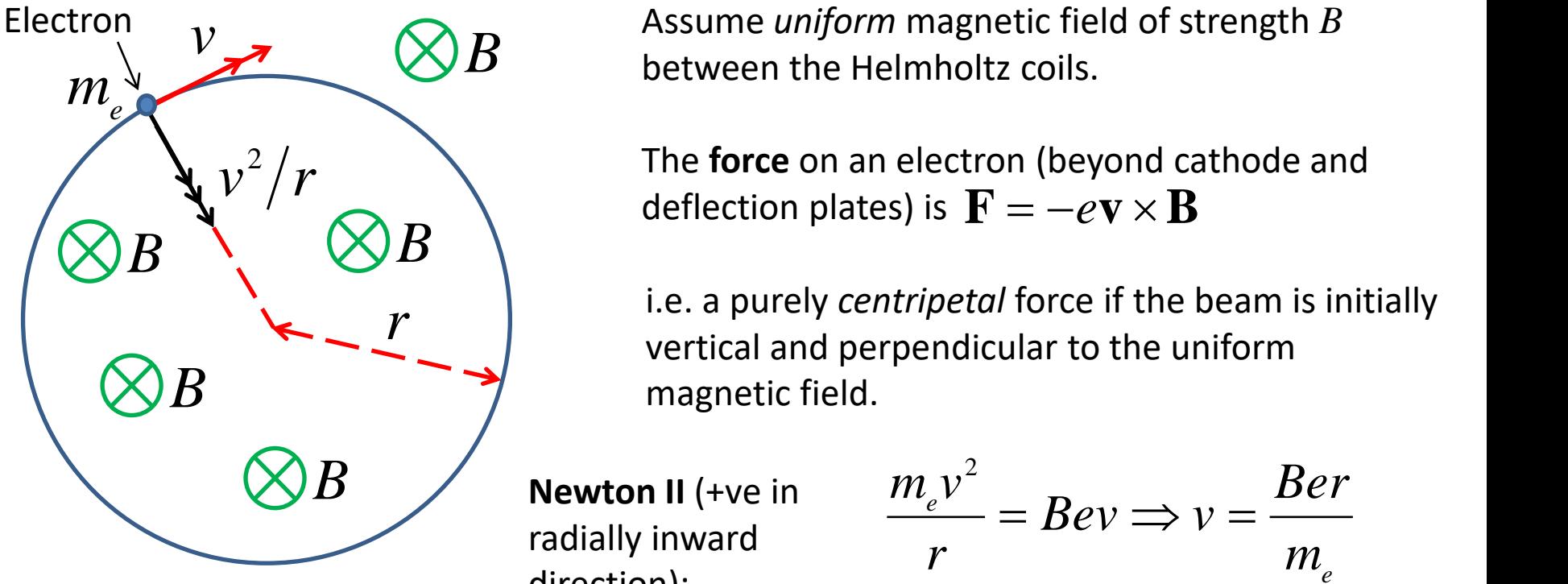

 $B$  **between the** Assume *uniform* magnetic field of strength *B*  between the Helmholtz coils.

> The **force** on an electron (beyond cathode and deflection plates) is  $\mathbf{F} = -e\mathbf{v} \times \mathbf{B}$

i.e. a purely *centripetal* force if the beam is initially vertical and perpendicular to the uniform magnetic field.

**Newton II** (+ve in radially inward direction):

$$
\frac{m_e v^2}{r} = Bev \Longrightarrow v = \frac{Ber}{m_e}
$$

Assume electron **kinetic energy** is solely from the **accelerating potential**, and velocities are low enough such that relativistic effects can be ignored.

$$
\frac{1}{2}m_e v^2 = eV \therefore v = \sqrt{\frac{2eV}{m_e}}
$$
 Hence:  $\sqrt{\frac{2eV}{m_e}}$ 

The charge to mass ratio for an electron can therefore be determined in terms of readily measurable quantities via the Fine Beam Tube

Hence: 
$$
\sqrt{\frac{2eV}{m_e}} = \frac{Ber}{m_e} \cdot \frac{2eV}{m_e} = \frac{B^2e^2r^2}{m_e^2}
$$
  
in can  
andily  
mTube! 
$$
\therefore \frac{e}{m_e} = \frac{2V}{B^2r^2}
$$

Classical result:

$$
\frac{e}{m_e} = \frac{2V}{B^2r^2}
$$

So the Fine Beam tube can be used to measure the **electron charge to mass ratio** by plotting a graph of *y* vs *x* and finding the gradient.

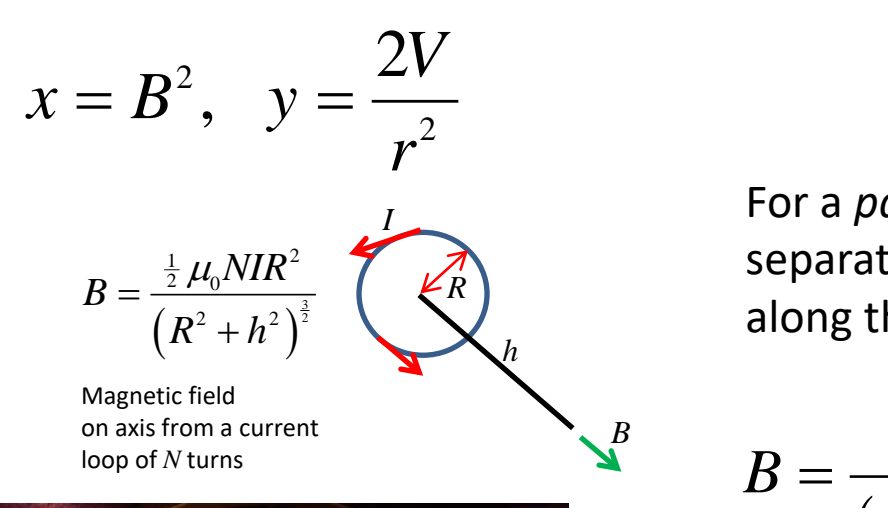

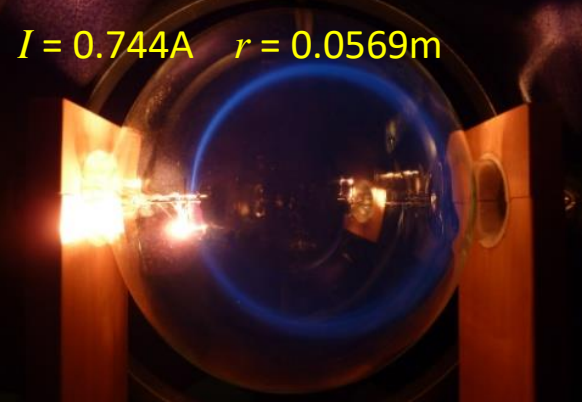

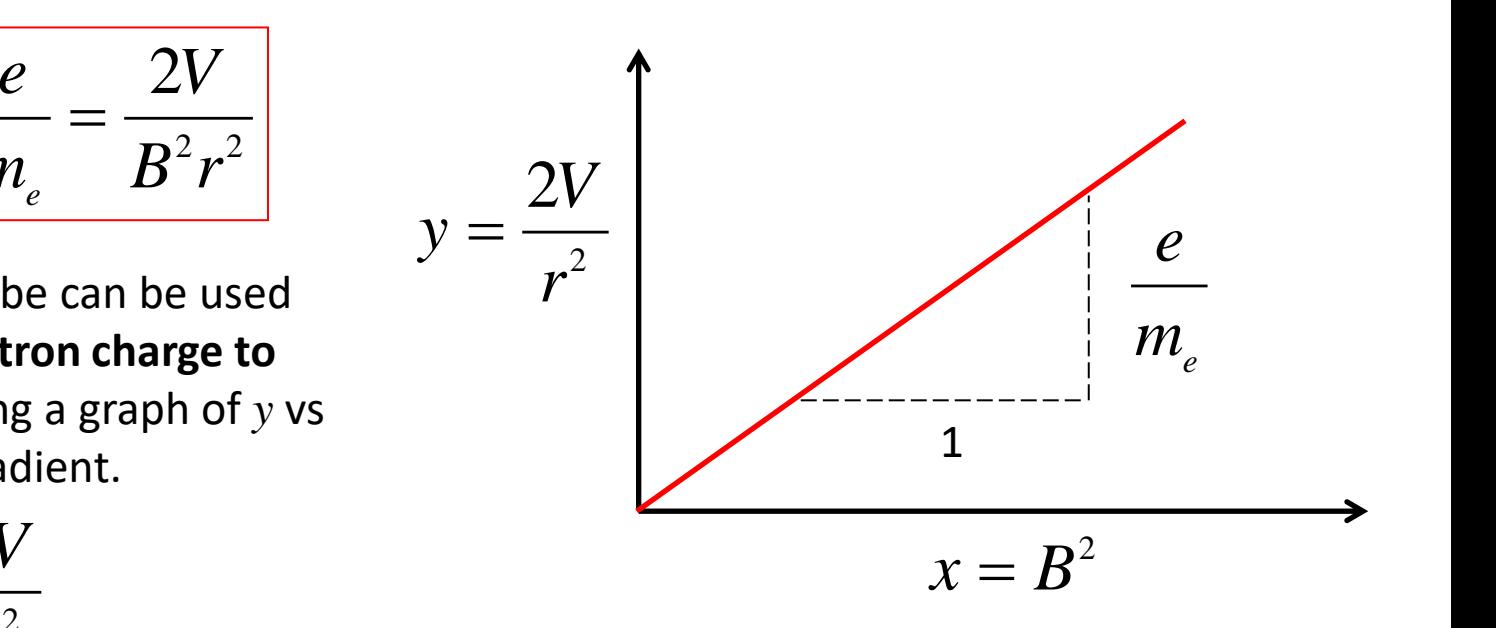

For a *pair* of Helmholtz coils with *N* turns and radius *R* **R** Separated by distance 2h, the magnetic field strength along the coil centre line, half way between the coils, is:

$$
B = \frac{\mu_0 NIR^2}{(R^2 + h^2)^{\frac{3}{2}}} = \frac{\mu_0 NI}{R} \left(1 + \left(\frac{h}{R}\right)^2\right)^{-\frac{3}{2}}
$$
  
\nR = 0.15m, h = 0.075m  
\n∴ 1 +  $\left(\frac{h}{R}\right)^2 = \frac{5}{4} \Rightarrow B = \frac{\mu_0 NI}{R} \left(\frac{4}{5}\right)^{\frac{3}{2}}$ 

meability of  $\mu_0 = 4\pi \times 10^{-7}$  Hm<sup>-1</sup> Permeability of<br>free space<br> $\mu_{\rm o} = 4\pi \times 10^{-7} {\rm Hm}^{-1}$ space

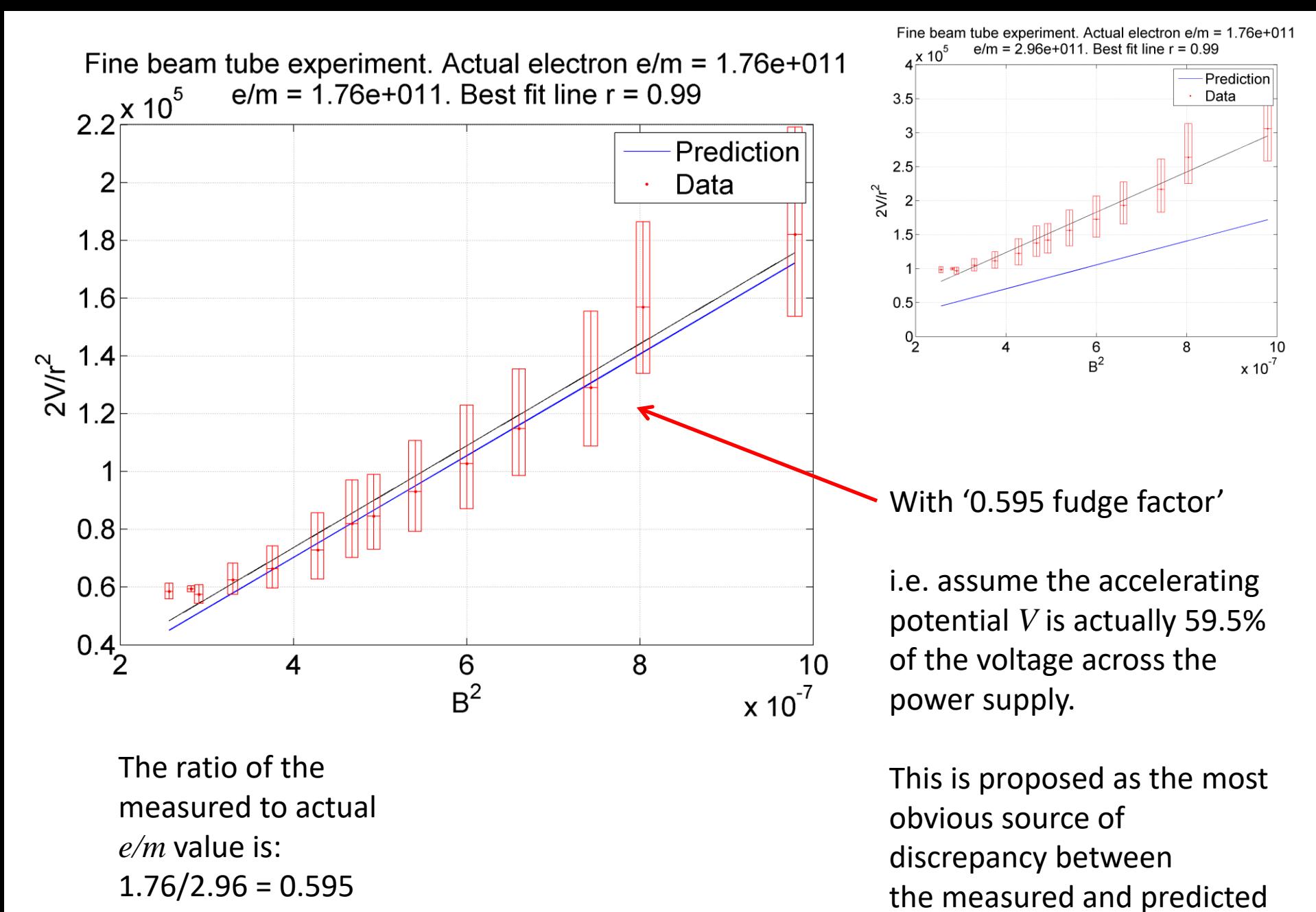

lines.

### **Cyclotron**

![](_page_39_Figure_1.jpeg)

$$
f_c = \frac{1}{2\pi} \frac{qB}{m}
$$

Cyclotron frequency

![](_page_40_Figure_0.jpeg)

 $\frac{1}{2}T_n$  is the time to complete a half-circular orbit between boosts.

![](_page_41_Figure_0.jpeg)

$$
\frac{1}{2}mv_{n+1}^2 = \frac{1}{2}mv_n^2 + qV_0.
$$

$$
V(t) = V_0 \cos(2\pi f_c t) = V_0 \cos\left(\frac{qBt}{m}\right).
$$

$$
\therefore v_{n+1} = \sqrt{v_n^2 + \frac{2qV_0}{m}}.
$$

Particle speeds get a boost every half turn

$$
f_c = \frac{1}{2\pi} \frac{qB}{m}
$$

![](_page_42_Figure_0.jpeg)

![](_page_43_Picture_0.jpeg)

![](_page_44_Picture_0.jpeg)

#### Feb. 20, 1934. E. O. LAWRENCE

METHOD AND APPARATUS FOR THE ACCELERATION OF IONS

2 Sheets-Sheet 1

1,948,384

INVENTOR.<br>Entre C. Lawrence,

ATTORNEY.

BY author A Kinghan

![](_page_45_Figure_3.jpeg)

 $11$ 

 $57$ 

![](_page_45_Picture_5.jpeg)

**Ernest Lawrence**  $(1901 - 1958)$ 

![](_page_46_Picture_0.jpeg)

![](_page_47_Figure_0.jpeg)

*I*

![](_page_48_Picture_0.jpeg)

![](_page_49_Picture_0.jpeg)

- 1. Vary current (range 0.4A to about 2.0A) in toroidal inductor by changing resistance of variable resistor.
- 2. Use Hall Probe and datalogger to measure magnetic flux density *B* in air gap.
- 3. Plot magnetic flux density (in T) vs current (in A). Use the graph to calculate the relative permeability  $\mu$  of the iron core.

#### Application of the Lorentz force - the Hall Efffect

A semiconductor of width  $w$  and height h is placed in a magnetic field  $B$ . Current  $I$  passes through the semiconductor as shown. The Lorentz force on charges will cause a charge separation, which in turn will result in an electric field  $E$  perpendicular to both the magnetic field and the current direction.

Equilibrium is reached when the electric force and Lorentz magnetic forces balance.

The electric potential

charges is called the

resulting from the

separated

**Hall Voltage** 

Example calculation:  $n = 7 \times 10^{21}$  m<sup>-3</sup>  $q = e = 1.6 \times 10^{-19}$  C  $h = 0.1$ mm :  $qnh = 0.112$ 

 $\therefore$   $\frac{V_H}{H}$  can be a ratio of near- $I$  unity quantities, which are readily measureable i.e. B fields not too many orders of magnitude less

> than 1.0T can be easily measured.

![](_page_50_Figure_6.jpeg)

![](_page_50_Picture_7.jpeg)

**Edwin Hall** 1855-1938

![](_page_50_Figure_9.jpeg)

 $qE = qvB$ 

 $\therefore E = vB$ 

 $E = \frac{V_H}{w}$ 

 $I = qnwhv$ 

 $\therefore v = \frac{I}{q n w h}$ 

 $\therefore \frac{V_H}{w} = \frac{IB}{qnwh}$ 

It is possible to measure the Hall effect in a small semiconductor, so the effect can be used to determine the how a non uniform magnetic field varies in time and space.

Ampère's Theorem:

 $\sum_{loop}$ **H**  $\cdot$ **dl** = NI

Magnetic field strength inside torus is tangential to circular loop

$$
\therefore H_{\text{inside}}(2\pi r - d) + H_{\text{gap}}d = NI \qquad \text{if gap is small} \\ d \ll 2\pi r
$$

 $d \ll 2\pi r$  $B_{_{gap}} = \mu_0 H_{_{gap}}$  Dormoobilit Permeability of free space

 $B_{\rm inside} = \mu\mu_0 H_{\rm inside} \qquad\qquad \mu_{\rm o} = 4\pi \!\times\! 10^{-7}$ 

 $\mu_0 = 4\pi \times 10^{-7}$  Hm<sup>-1</sup> (A)

Magnetic flux density **B** is continuous perpendicular to the iron, air boundary. (*Maxwell Equation* result).

Hence:

*H*<sub>inside</sub> (2πr – d) + H<sub>gap</sub> d = NI  
\n
$$
H_{single} = \mu_0 H_{gap}
$$
\nPermeability of free space  
\n<sub>inside</sub> = μμ<sub>0</sub>H<sub>side</sub> μ<sub>0</sub> = 4π × 10<sup>-7</sup> Hm<sup>-1</sup>\nPermeability of free space  
\nagnetic flux density B is continuous perpendicular  
\nthe iron, air boundary. (Maxwell Equation result).  
\n
$$
B_{gap} = B_{inside} = B \qquad \therefore H_{inside} (2πr – d) + μH_{inside} d = NI
$$
\n
$$
\therefore H_{gap} = μH_{inside} \implies \therefore H_{inside} (2πr – d + μd) = NI
$$
\n
$$
H_{inside} = \frac{B}{μμ_0} \qquad \therefore \frac{B}{μμ_0} (2πr – d + μd) = NI
$$
\nAndré-Marie Ampère  
\n(1775-1836)

![](_page_51_Figure_9.jpeg)

*I B*

 $\overline{0}$   $\overline{0}$  $2\pi r - d + \mu d$  $N \mu \mu_{\rm o}$  and  $\mu$  $B = kI$   $k = \frac{N}{2}$  $r-d+ud$  $\mu\mu_{0}$   $\mu$  $\pi r - a + \mu a$ = =  $-d + \mu d$ 

#### **TOROIDAL ELECTROMAGNET EXPERIMENT** 21/11/2022

0.08

0.018

220

1.25664E-06 0.00870

0.00950

0.00775

![](_page_52_Picture_293.jpeg)

![](_page_52_Picture_294.jpeg)

![](_page_52_Picture_295.jpeg)

35.15 µ mean 43.66  $\mu$  max 27.42  $\mu$  min

In many literature sources  $\mu$  is quoted as being about 1,000.

#### So the ring metal is probably not pure iron!

Current raised then lowered to investigate *hysteresis* - only very marginal in this experiment.

![](_page_52_Picture_296.jpeg)

#### $(2\pi r - d + \mu d) = N \mu \mu_0$  $(2\pi r - d) = \mu ( N \mu_0 - kd )$  $(2\pi r - d)$ 0  $0 \sim \mu$  $0 \sim 0$  $2\pi r - d + \mu d$ ) =  $2\pi r - d$ ) =  $\mu(N)$  $k(2\pi r - d)$  $k(2\pi r - d + \mu d) = N \mu \mu_0$  $k(2\pi r - d) = \mu(N\mu_{0} - kd)$  $N\mu_{0} - kd$  $\pi r - a + \mu a$  ) = N  $\mu \mu_0$  $\pi r - a$  ) =  $\mu$ (N $\mu$ <sub>0</sub> – kd)  $\pi r - a$  | |  $\mu = \frac{1}{\sqrt{1-\frac{1}{2}}}\frac{1}{\sqrt{1-\frac{1}{2}}}\frac{1}{\sqrt{1-\frac{1}{2}}}\frac{1}{\sqrt{1-\frac{1}{2}}}\frac{1}{\sqrt{1-\frac{1}{2}}}\frac{1}{\sqrt{1-\frac{1}{2}}}\frac{1}{\sqrt{1-\frac{1}{2}}}\frac{1}{\sqrt{1-\frac{1}{2}}}\frac{1}{\sqrt{1-\frac{1}{2}}}\frac{1}{\sqrt{1-\frac{1}{2}}}\frac{1}{\sqrt{1-\frac{1}{2}}}\frac{1}{\sqrt{1-\frac{1}{2}}}\frac{1}{\sqrt{1-\frac{1}{2}}}\frac{1}{\sqrt{1$  $\mu_0 - \kappa a$  $-d + \mu d$  = N  $\mu \mu_{o}$  $- a = u \cup v u_0 - \kappa a$  $\therefore$   $\mu =$   $\frac{1}{2}$

#### Magnetic flux density in ring gap vs current in toroidal electromagnet

![](_page_52_Figure_13.jpeg)

![](_page_53_Picture_0.jpeg)

For our split-iron toroidal inductor we might assume  $B = \frac{\mu \mu_0 I}{2\pi r}$ , so we can multiply the induced EMF by core relative permeability  $\mu$  which means  $I_0 = \frac{2\sqrt{2}\pi r \epsilon_{RMS}}{\mu \mu_0 \omega NA}$ .

![](_page_54_Picture_0.jpeg)

### **The Ising Model of Ferromagnetism**

All atoms will respond in some fashion to **magnetic fields.** The angular momentum (and spin) properties of electrons imply a circulating charge, which means they will be subject to a Lorentz force in a magnetic field. **However the effects of**  *diamagnetism, paramagnetism* **and** *anti-ferromagnetism* **are typically very small. Ferromagnetic materials** (iron, cobalt, nickel, some rare earth metal compounds) respond strongly to magnetic fields and can intensify them by orders of magnitude. i.e. the *relative permeability* can be tens or hundreds, or possibly thousands.

The Ising model is a simplified model of a **ferromagnet** which exhibits a **phase transition** above the **Curie temperature**. Below this, magnetic dipole alignment will tend to cluster into **domains**, and its is these micro-scale groupings which give rise to ferromagnetic behaviour.

![](_page_55_Picture_3.jpeg)

Ernst Ising (1900-1998)

![](_page_55_Picture_5.jpeg)

### **"Soft" magnetism - Ferromagnets**

![](_page_56_Figure_1.jpeg)

Unlike permanent "hard" magnets, once the applied field is removed, the domain alignment will randomize again, effectively zeroing the net magnetism.

### **Magnetic domains**

![](_page_57_Picture_1.jpeg)

The **Ising model** can be used to demonstrate spontaneous mass alignment of magnetic dipoles, and possibly a mechanism for domain formation.

Perhaps the simplest model which yields characteristic behaviour is an *N* x *N* square grid, where each square is initially randomly assigned a +1 or -1 value, with equal probability. The +/-1 values correspond to a single direction of magnetic dipole moment in a rectangular lattice of ferromagnetic atoms, or in the case of individual electrons, *spin*.

![](_page_58_Figure_2.jpeg)

10 x 10 grid

White squares represent +1 **Black** squares represent -1

![](_page_58_Picture_5.jpeg)

100 x 100 grid

### **Metropolis algorithm**

- 1. Choose one square at random from the N x N grid. Let its spin be  $s(n) = +1$  or -1.
- 2. Find the spins of the nearest neighbours. Use *circular boundary conditions* e.g. if s(n) is at the edge of the grid, use the nearest neighbour to be that of the

![](_page_59_Figure_3.jpeg)

3. Compute a sum of **spin-coupling energies** for s(n) and its neighbours, and work out the energy change if s(n) were to **change sign**

$$
\Delta E = 2 \times \left(F + J \sum_{k=1}^{4} s_n(k)\right) s(n)
$$

*J* is the spin coupling energy in eV and *F* is the energy in eV associated with the alignment of spin s(n) with an applied external magnetic field. Let us ignore any energy contributions from non-nearest neighbours.

 $r \thicksim \mathrm{U}(0,1)$  ac

Now change the sign of spin s(n) according to the following rule:

$$
s(n) \rightarrow -s(n)
$$
 if  $e^{-\frac{\Delta E}{k_B T}} \ge r$  or  $\Delta E < 0$ 

![](_page_59_Picture_10.jpeg)

Nicholas **Metropolis** 1915-1999

Apply the Metropolis method for I x N x N iterations, and then compute from the N x N grid the following parameters

$$
\langle s \rangle = \frac{1}{N^2} \sum_{n=1}^{N^2} s(n) \quad \text{Mean spin}
$$
\n
$$
\langle E \rangle = -\frac{1}{2} \frac{1}{N^2} \sum_{n=1}^{N^2} \left( J \sum_{k=1}^4 s_n(k) + F \right) s(n) \quad \text{Mean energy per spin}
$$
\n
$$
k_B T^2 \langle C \rangle = \frac{1}{4} \frac{1}{N^2} \sum_{n=1}^{N^2} \left( Js(n) \sum_{k=1}^4 s_n(k) + Fs(n) \right)^2 - \langle E \rangle^2
$$
\nThis is a well known result in

Heat capacity in eV per K

This is a well known result in Statistical Thermodynamics

 $k_{B}T^{2}\langle C \rangle = \text{Var}[E]$ 

For a 2D Ising model, Lars Onsager determined in 1944 the relationship between the **phase transition Curie temperature** and **coupling energy** *J*

$$
J = \frac{1}{2} k_B T_C \ln \left( 1 + \sqrt{2} \right)
$$
  
\n $T_C = 1,043$ K Iron (Note this expression assumes  
\n
$$
E = 1.38 \times 10^{-23} \text{ JK}^{-1}
$$
\n $k_B = 1.38 \times 10^{-23} \text{ JK}^{-1}$ \n
$$
Peter Curie
$$
\n(1859-1906) (1903-1976)

$$
T_c = 1,043 \text{K} \quad \text{iron}
$$

 $= 1,043K$  Iron (Note this expression assumes Coupling energy *J* is in joules)

> $k_B = 1.38 \times 10^{-23}$  JK<sup>-1</sup> Boltzmann's constant

![](_page_61_Picture_5.jpeg)

Lars Onsager (1903-1976)

![](_page_61_Picture_7.jpeg)

Peter Curie

![](_page_62_Figure_0.jpeg)

iteration =  $1/2000$ Mean spin=0.002568, T/Tc=0.5

![](_page_63_Picture_1.jpeg)

iteration =  $2000/2000$ Mean spin=-0.007728, T/Tc=0.5

![](_page_63_Picture_3.jpeg)

For a 500 x 500 grid, a similar equilibrium is not yet reached, even after  $I = 2000 \times 500 \times 500$  iterations.

However, domain-like structures are clearly visible in this intermediate state.

![](_page_63_Figure_6.jpeg)

### **Results of a MATLAB simulation:**

- 10 x 10 grid
- $I = 2000$  (x 10 x 10) iterations of Metropolis algorithm
- $R = 100$  repeats for each temperature
- 100 different temperatures from T/Tc = 0.0 ... 2.0 21 different F/J values from -2 to 2
- i.e. 2000 x  $10 \times 10 \times 100 \times 100 \times 21 =$
- **42 billion iterations** of the Metropolis algorithm

Running time on an i5 PC was about five days! Opportunity for *parallel processing.*

![](_page_65_Figure_0.jpeg)

![](_page_66_Figure_0.jpeg)